**UNIVERSIDADE FEDERAL DO ESPÍRITO SANTO CENTRO TECNOLÓGICO DEPARTAMENTO DE ENGENHARIA ELÉTRICA PROJETO DE GRADUAÇÃO**

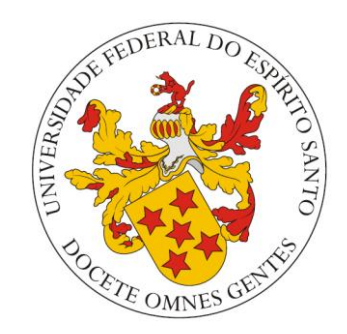

AMANDA PEREIRA

## **COMPORTAMENTO EM REGIME PERMANENTE DE TENSÃO EM MICRORREDES SUPRIDAS POR ENERGIA ALTERNATIVA E INTERLIGADAS AO SISTEMA**

VITÓRIA – ES DEZEMBRO/2015

#### AMANDA PEREIRA

## **COMPORTAMENTO EM REGIME PERMANETE DE TENSÃO EM MICRORREDES SUPRIDAS POR ENERGIA ALTERNATIVA E INTERLIGADAS AO SISTEMA**

Parte manuscrita do Projeto de Graduação da aluna **Amanda Pereira**, apresentada ao Departamento de Engenharia Elétrica do Centro Tecnológico da Universidade Federal do Espírito Santo, como requisito parcial para obtenção do grau de Engenheira Eletricista.

Orientador: **Prof. Dr. Domingos Sávio Lyrio Simonetti.**

VITÓRIA – ES DEZEMBRO/2015

#### AMANDA PEREIRA

### **COMPORTAMENTO EM REGIME PERMANTE DE TENSÃO EM MICRORREDES SUPRIDAS POR ENERGIA ALTERNATIVA E INTERLIGADAS AO SISTEMA**

Parte manuscrita do Projeto de Graduação da aluna Amanda Pereira, apresentada ao Departamento de Engenharia Elétrica do Centro Tecnológico da Universidade Federal do Espírito Santo, como requisito parcial para obtenção do grau de Engenheira Eletricista.

#### **COMISSÃO EXAMINADORA:**

**Prof. Dr. Domingos Sávio Lyrio Simonetti Universidade Federal do Espírito Santo Orientador**

**\_\_\_\_\_\_\_\_\_\_\_\_\_\_\_\_\_\_\_\_\_\_\_\_\_\_\_\_\_\_\_\_\_\_\_**

**\_\_\_\_\_\_\_\_\_\_\_\_\_\_\_\_\_\_\_\_\_\_\_\_\_\_\_\_\_\_\_\_\_\_\_\_\_\_\_\_\_\_\_ Engenheira Eletricista Netalianne Mitchelle Fagundes Heringer** 

**\_\_\_\_\_\_\_\_\_\_\_\_\_\_\_\_\_\_\_\_\_\_\_\_\_\_\_\_\_\_\_\_\_\_\_\_\_\_\_\_\_\_\_**

**Me. Daniel Carletti**

#### **RESUMO**

O cenário energético atual necessita de meios que melhorem e auxiliem as formas de obtenção de energia. Associada à crescente preocupação com a questão ambiental, surgiu a necessidade de utilização de fontes renováveis de energia. A fim de criar redes inteligentes atrelou-se à geração por meio de fontes renováveis o conceito de microrredes. Uma microrrede é o agrupamento de gerações distribuídas, cargas e armazenadores de energia que trabalham de forma coordenada para serem tratadas pela rede principal de distribuição como um gerador ou uma carga controlável.

Este trabalho propõe a simulação de uma microrrede conectada à rede de distribuição de energia elétrica a fim de verificar o comportamento em regime permanente de tensão quando há variações nas cargas do sistema. A microrrede em questão será composta por uma fonte alternativa de energia que irá suprir parcialmente a demanda das cargas, em paralelo com o sistema convencional. Para que haja uma boa relação entre as redes é necessário que as variações de tensão nos diversos pontos de carga sejam mínimas, para isso serão feitas várias simulações, com diferentes casos propostos, para que se possa obter a melhor localização e distribuição da geração de forma a interferir da melhor forma possível no sistema.

## **LISTA DE FIGURAS**

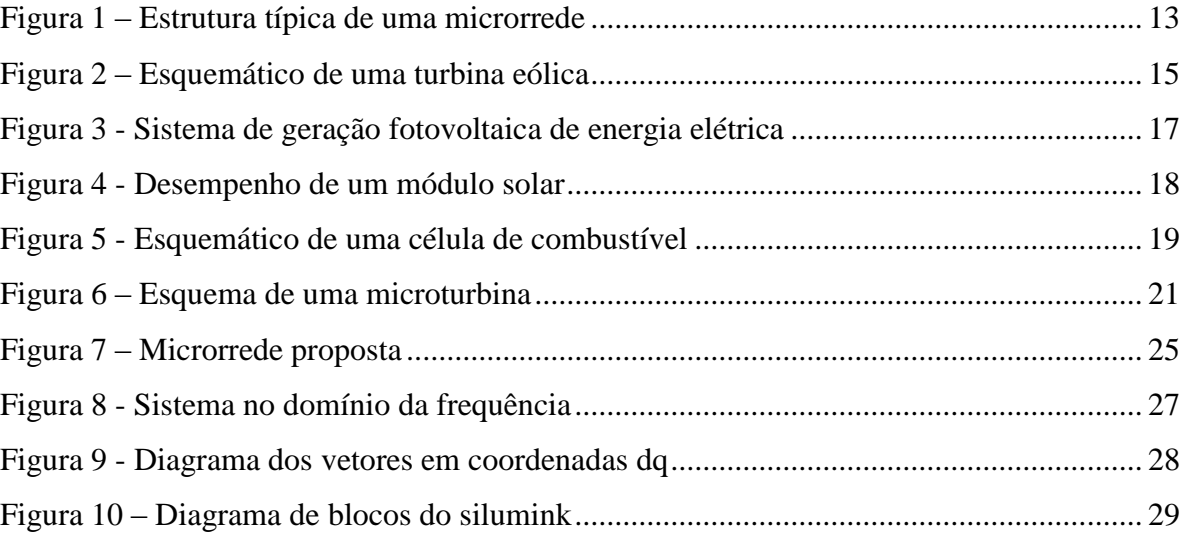

# **LISTA DE GRÁFICOS**

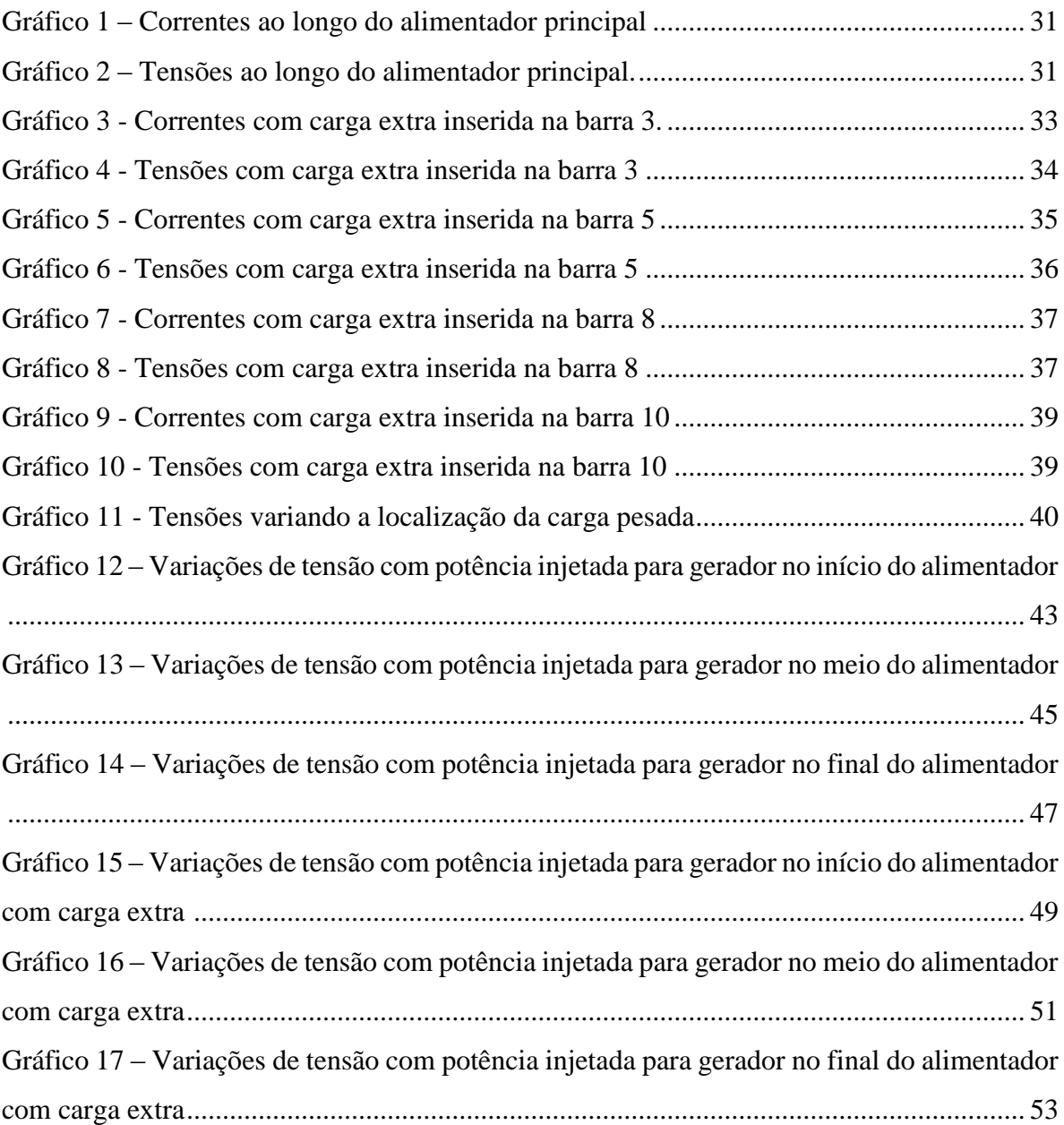

# **SUMÁRIO**

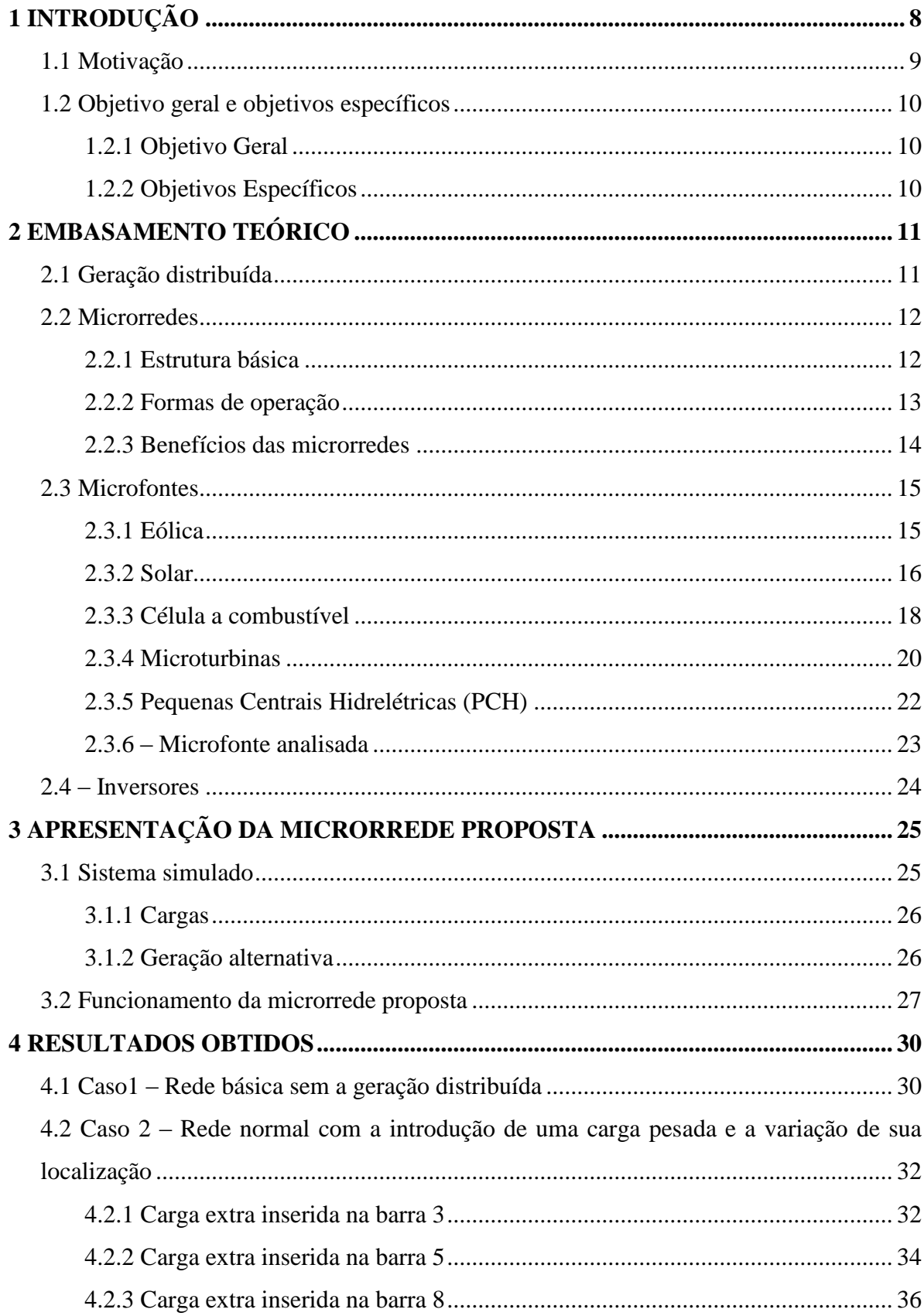

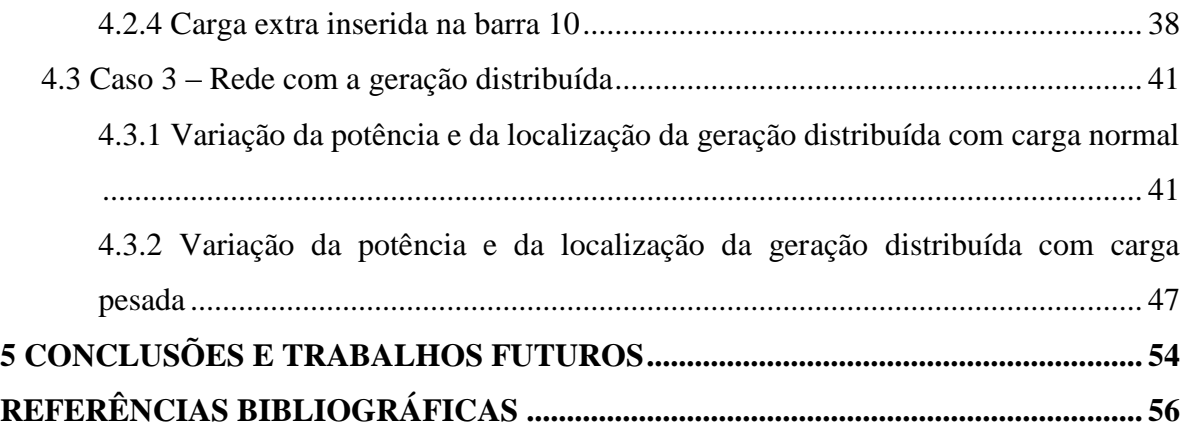

## <span id="page-8-0"></span>**1 INTRODUÇÃO**

Atualmente a maior parte do sistema elétrico de potência é baseado em grandes centrais com elevadas potências instaladas, que funcionam de forma centralizada, gerando energia principalmente através de combustíveis fósseis e do sistema de hidrelétricas. A partir de então a energia gerada nessas centrais é transmitida para as localidades onde serão consumidas, percorrendo um longo caminho pelas linhas de transmissão. Devido ao aumento na demanda, aos impactos ambientais, problemas sociais e econômicos e a escassez de combustíveis fósseis, dentre tantas outras restrições, esse cenário energético tem passado por constantes modificações. A fim de oferecer soluções para esses problemas faz-se necessário a implementação de novas tecnologias para geração de energia, causando uma mudança no cenário energético convencional.

Recentemente tem-se apostado em uma geração mais descentralizada, onde utiliza-se geração em pequena escala próxima às unidades de consumo, que podem ser ou não interligadas à rede de distribuição. Essa geração, denominada geração distribuída, trouxe consigo o conceito de microrrede, que é uma rede de baixa ou média tensão, com cargas elétricas, geralmente de baixos valores de potência instalada, à qual estão acoplados geradores e dispositivos de armazenamento de energia, operando em paralelo ou "ilhada" da rede já existente de distribuição de eletricidade. Para o sistema elétrico, a microrrede pode ser vista como uma única célula, podendo ser considerada como uma carga única variável ou como uma fonte de energia elétrica variável [1].

Com a inserção de uma microrrede ao sistema de distribuição tem-se inúmeros benefícios, tais como redução de perdas e dos custos na transmissão, confiabilidade no fornecimento de energia, reserva de energia, microgeração de energia a partir de fontes renováveis, o que traz grandes benefícios para o meio ambiente, dentre outros. Contudo há algumas desvantagens na implementação desses sistemas, como o alto custo de algumas redes pelo fato dessas tecnologias ainda serem pouco exploradas e a necessidade de um controle rígido para garantir a qualidade no fornecimento da energia.

Esse trabalho propõe a modelagem e simulação de uma microrrede, suprida por um modelo ideal de fonte alternativa de energia, para verificar o comportamento de tensão quando conectada à rede principal, diante das diversas variações de carga e localização de fonte, para assim poder fornecer garantia de estabilidade no funcionamento da mesma. Essa simulação será feita em ambiente de simulação MATLAB/SIMULINK®, com o intuito de analisar o efeito do posicionamento dos componentes e a melhor forma de implementação do sistema real para que se possa reduzir as variações de tensão e os impactos causados, gerando assim uma análise geral que poderá ser utilizada em diversas modelagens futuras.

#### <span id="page-9-0"></span>**1.1 Motivação**

O conceito de microrredes é uma tecnologia muito recente, tanto que na Resolução Normativa 482, de 17 de abril de 2012, a ANEEL (Agência Nacional de Energia Elétrica) estabeleceu as condições gerais para o acesso de microgeração e minigeração distribuída aos sistemas de distribuição de energia elétrica. Essa medida também teve como objetivo melhorar as condições para o desenvolvimento sustentável do setor elétrico brasileiro, com aproveitamento adequado dos recursos naturais e utilização eficiente das redes elétricas [2], Diante disso, faz necessário tantos estudos e análises sobre os diversos comportamentos que esse tipo de sistema pode apresentar.

No Canadá, as pesquisas sobre geração de energia em média tensão são conduzidas em colaboração com empresas do setor de energia. Nas universidades canadenses, as pesquisas têm sido focadas, principalmente, no desenvolvimento de sistemas de controle e proteção para operação autônoma da microrrede e o estudo do impacto de altos níveis de penetração da geração distribuída no sistema elétrico de potência [3].

Em sua dissertação de mestrado [4], o Mestre Gabriel José Pinto Vieira realizou simulações para avaliação dos problemas de controle de tensão associado à operação da microrrede em modo isolado. Dado que as redes de baixa tensão são trifásicas com neutro, e existem microfontes e cargas monofásicas a ela ligadas, o desequilíbrio de tensão entre fases é potencializado. Este desequilíbrio é sentido principalmente quando se dá o isolamento, devido à diminuição da potência de curto-circuito a ele associado.

Com isso, pode-se perceber a grande importância de se realizar estudos e simulações a fim de que se possa conhecer as melhores maneiras de se explorar esses sistemas, o que reduzirá as perdas e os impactos causados ao sistema convencional. Também é importante ressaltar todo um aspecto social, ambiental e econômico que pode ser melhorado com a implementação dessa tecnologia, até mesmo pelo fato de haver um maior aproveitamento das fontes renováveis e uma descentralização da produção de energia. Lembrando que a expansão dos sistemas centralizados além de ser cada vez mais onerosa ao consumidor, necessita de grandes investimentos anuais em manutenção do sistema de transmissão, o que seria reduzido significativamente com a implementação das microrredes. Destaca-se também o fato de ser um assunto novo no qual há muito a ser estudado e a ser feito, pois apesar da variedade de pesquisas envolvidas, ainda há muito o que se descobrir, o que potencializa a necessidade de aprimorar conhecimentos nessa área.

#### <span id="page-10-0"></span>**1.2 Objetivo geral e objetivos específicos**

#### <span id="page-10-1"></span>**1.2.1 Objetivo Geral**

Simular e observar o comportamento das tensões e correntes em uma microrrede de baixa tensão, alimentada por uma fonte alternativa de energia, operando de forma interligada à rede principal do sistema elétrico de distribuição. Para isso, será inserida uma carga pesada que terá sua localização variada em diferentes pontos do sistema, a fim de descobrir em quais pontos os impactos são reduzidos. Por fim, serão feitas variações na localização e nas potências injetadas pelo gerador alimentado por fonte alternativa, observando os resultados que isso pode causar.

#### <span id="page-10-2"></span>**1.2.2 Objetivos Específicos**

São propostos os seguintes objetivos específicos:

- Determinar uma microrrede adequada para realizar as simulações;
- Utilizar o programa computacional MATLAB/SIMULINK para realizar as simulações da microrrede;
- Observar o comportamento de tensão mediante variações de carga;
- Determinar qual o melhor local para inserir uma carga pesada, de forma a causar o menor impacto ao sistema
- Observar as consequências causadas pela variação de potência quando operando com carga normal e com carga extra.
- Verificar o impacto da variação da localização da geração distribuída no sistema.

### <span id="page-11-0"></span>**2 EMBASAMENTO TEÓRICO**

Para uma melhor compreensão dos assuntos relacionados à microrrede e à geração distribuída, será abordado nesse capítulo uma revisão bibliográfica e uma apresentação dos conceitos utilizados para o desenvolvimento do projeto.

#### <span id="page-11-1"></span>**2.1 Geração distribuída**

A geração distribuída trata de uma forma de geração local de energia, onde a fonte geradora fica localizada o mais próximo possível do consumidor. A ANEEL estabelece que a microgeração distribuída consiste numa central geradora de energia elétrica, com potência instalada menor ou igual a 100 kW, que utiliza fontes com base em energia hidráulica, solar, eólica, biomassa ou cogeração qualificada, conectadas à rede de distribuição por meio de instalações de unidades consumidoras [2].

Desde 17 de abril de 2012, quando entrou em vigor a [Resolução Normativa ANEEL nº](http://www.aneel.gov.br/cedoc/bren2012482.pdf)  [482/2012,](http://www.aneel.gov.br/cedoc/bren2012482.pdf) o consumidor brasileiro pode gerar sua própria energia elétrica a partir de fontes renováveis e inclusive fornecer o excedente para a rede de distribuição de sua localidade. Tratase da micro e da minigeração distribuídas de energia elétrica, inovações que podem aliar economia financeira, consciência socioambiental e autossustentabilidade [5].

A utilização da geração distribuída tem sido bastante estimulada devido às inúmeras vantagens que pode proporcionar se comparada ao sistema de geração central, como a economia de investimentos nos sistemas de transmissão, o baixo impacto ambiental, a redução no carregamento das redes, a minimização das perdas, a diversificação da matriz energética (o que melhora a estabilidade do serviço de energia elétrica) e os créditos de energia (sistema no qual as pequenas centrais podem repassar a energia excedente para a rede, gerando créditos que podem ser utilizados posteriormente). Contudo não se pode desconsiderar as desvantagens que a geração distribuída pode causar na rede, como necessidade de um controle aperfeiçoado nos perfis de tensão, maior complexidade do sistema, maiores dificuldades de coordenação de atividades, dentre outros.

#### <span id="page-12-1"></span>**2.2 Microrredes**

De acordo com [6], o conceito de microrredes é de uma rede de distribuição de energia elétrica que pode operar isoladamente do sistema de distribuição, atendida diretamente por uma unidade de geração distribuída. A energia pode ser fornecida em baixa ou média tensão, sendo usada para alimentar cargas pequenas.

Em geral, uma microrrede opera em paralelo com a rede de distribuição, mas elas também podem se desconectar da rede e operar de forma isolada, neste caso, com a habilidade de rejeição de cargas caso a geração interna não seja suficiente para suprir as mesmas. Por ser um modo de operação em emergência, o funcionamento de forma autônoma requer a implementação de estratégias de controle específicas.

De acordo com [7] a microrrede pode ser vista, para o sistema elétrico, como uma única célula, podendo ser considerada como uma carga única variável despachada conforme a necessidade. Para o consumidor, a microrrede pode ser designada para atender os seus principais interesses, como por exemplo alta confiabilidade, redução de perdas, controle de tensão, alta eficiência através do aproveitamento da energia térmica gerada e ininterrupção do fornecimento de energia.

#### <span id="page-12-2"></span>**2.2.1 Estrutura básica**

Na configuração mais comum de uma microrrede, os recursos energéticos distribuídos são conectados em seus próprios alimentadores, que estão por sua vez ligados à rede em um único ponto de acoplamento comum.

A figura a seguir apresenta um exemplo da estrutura de uma microrrede simples, mas que pode ser utilizada como base para criação e análise de outros modelos. Este foi o modelo utilizado de base para as simulações feitas neste trabalho, que foi tirado de um artigo [7] e modificado para sua adequação ao estudo proposto.

<span id="page-12-0"></span>Onde:  $HP =$  microturbina hídrica;  $WP =$  microturbina eólica;  $DE =$  gerador motor à diesel; GE = gerador motor à gás.

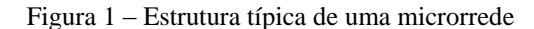

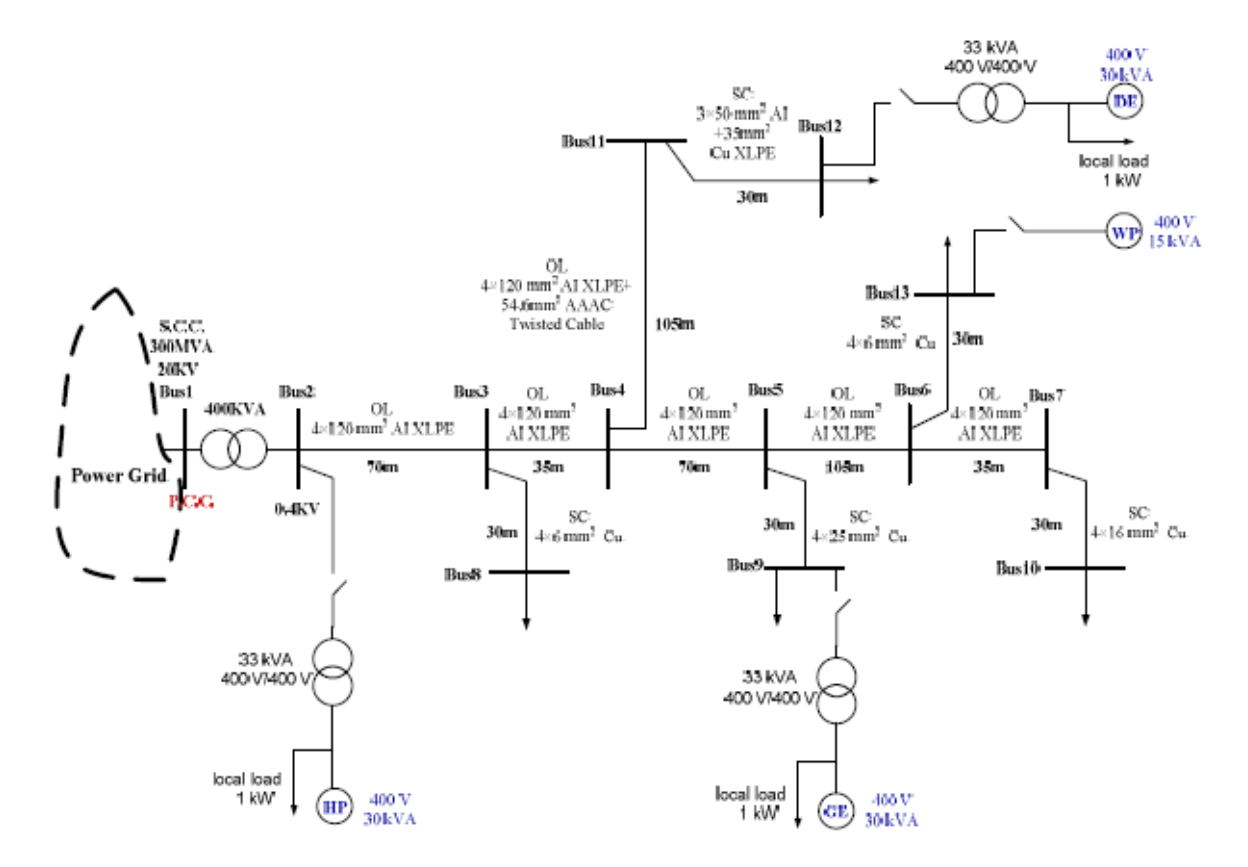

Fonte: [8].

#### <span id="page-13-0"></span>**2.2.2 Formas de operação**

As microrredes tem a vantagem de poderem operar tanto interligadas ao sistema quanto de forma isolada, isso faz com que tenham a capacidade de se separar e isolar-se do sistema da concessionária de distribuição durante desligamentos ou blecautes.

O modo de operação conectado à rede é o modo mais importante, portanto, conhecido como modo normal, pois a microrrede pode operar de forma a absorver ou injetar potência na rede, dependendo da necessidade de consumo por parte das cargas e do potencial de geração da fonte alternativa.

O ilhamento é quando a microrrede se desconecta da rede principal, funcionando de modo autônomo e pode continuar operando, mas atendendo a carga local. Nesse momento pode ocorrer rejeição de cargas, caso o potencial de geração não seja suficiente para atender a demanda requisitada. Esse tipo de situação pode ocorrer quando o sistema principal falha, ou também intencionalmente, como em caso de manutenção da rede. Quando a potência gerada for superior à potência consumida esta pode ser armazenada em baterias para ser utilizada em dias que a demanda for maior que a geração, como em dias nublados em caso da utilização de painéis fotovoltaicos, ou em dias com ventos fracos em caso de utilização de aerogeradores, por exemplo.

A sincronização ocorre quando se retornar a ligação com a rede principal, essa habilidade de manter o sincronismo antes da reconexão é condição necessária para a estabilidade do sistema. Por isso deve-se reduzir ao máximo o defasamento de tensão, de frequência e angular, analisando cuidadosamente todos os parâmetros da microrrede de forma a reduzir variações bruscas que podem prejudicar o funcionamento do sistema.

#### <span id="page-14-0"></span>**2.2.3 Benefícios das microrredes**

Diversos são os benefícios obtidos com a introdução de microrredes na geração de energia. A seguir são listadas algumas com as quais é possível ter noção da importância da utilização desse sistema.

- Aumento da confiabilidade, pois elas podem ser conectadas tanto a outras microrredes como ao sistema principal de geração. Assim, em caso de crescimento irregular na demanda, o que causariam os apagões, o fornecimento de energia para a região abrangida pela microrrede permanecerá funcionando normalmente. Levando em conta também que pode ser aplicado um sistema de controle para que esse sistema entre em funcionamento nos horários de pico, onde o custo de energia é mais elevado.
- Facilidade de alcançar regiões isoladas, onde a rede convencional necessitaria de um investimento elevado de recursos, o que aumentaria o valor para gerar essa energia e a dificuldade para sua obtenção.
- Possibilidade do aproveitamento de fontes renováveis. Graças à possibilidade de ser usada de modo interligado o sistema pode aproveitar ao máximo a energia obtida de forma limpa, armazenando em baterias o que for gerado além da demanda para ser usado em momentos de maior necessidade juntamente com o sistema convencional. Assim, pode-se priorizar o uso de energia limpa, utilizando as fontes convencionais apenas em segundo plano, o que é bom para o meio ambiente e também para o consumidor.
- Reduz perdas e gastos com transmissão graças à diminuição da distância entre unidade geradora e consumidor, assim há um aumento da qualidade da energia obtida.

#### <span id="page-15-1"></span>**2.3 Microfontes**

As microfontes são as unidades geradoras de energia da microrrede, as quais geralmente são fontes alternativas e renováveis ou de menor impacto ambiental. Dentre elas destacam-se a eólica, fotovoltaica, célula combustível, microturbina e pequenas centrais hidrelétricas.

#### <span id="page-15-2"></span>**2.3.1 Eólica**

A energia eólica é a energia cinética contida nas massas de ar em movimento (vento). Seu aproveitamento ocorre por meio da conversão da energia cinética de translação em energia cinética de rotação, com o emprego de turbinas eólicas, também denominadas aerogeradores, para a geração de eletricidade, ou cataventos (e moinhos), para trabalhos mecânicos como bombeamento d'água [9].

<span id="page-15-0"></span>A figura a seguir é um esquemático de uma turbina eólica, onde é possível se ter uma ideia de como é a estrutura básica.

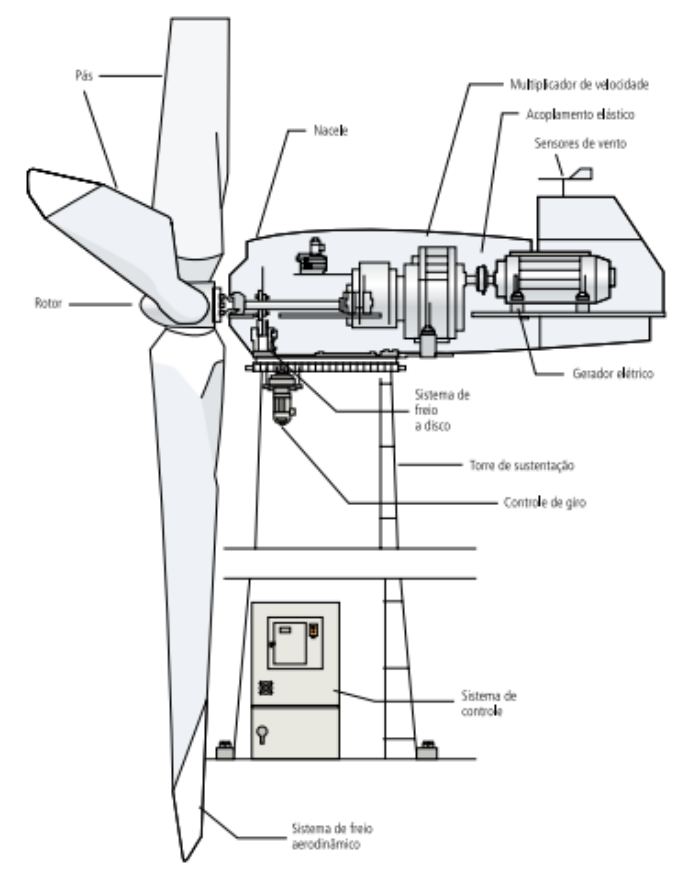

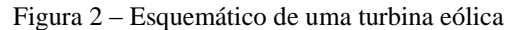

Fonte: [9].

Os aerogeradores de baixa tensão são muito semelhantes aos que se encontram instalados nos grandes parques eólicos. A diferença reside principalmente no seu tamanho e peso reduzidos, que em média é de 100kg, e na sua menor potência, que varia entre os 500 e os 3000W. Com as pequenas turbinas podendo ser instaladas em praticamente qualquer lugar, as mais diversas aplicações são possíveis, desde o atendimento de comunidades isoladas que não possuem acesso a uma rede de distribuição de energia até a microgeração em áreas urbanas como forma de geração adicional da própria energia. Este tipo de equipamento pode ser definido como um aerogerador doméstico, pois a quase totalidade dos equipamentos é instalada em casas, escolas, instalações comerciais, industriais e até barcos [10].

#### <span id="page-16-0"></span>**2.3.2 Solar**

A Energia Solar baseia-se na capacidade de converter a luz solar em energia elétrica ou térmica, através de placas e coletores solares, sem o comprometimento do meio ambiente no processo de geração.

A radiação solar pode ser diretamente convertida em energia elétrica, por meio de efeitos da radiação (calor e luz) sobre determinados materiais, particularmente os semicondutores. Entre esses, destacam-se os efeitos termoelétrico e fotovoltaico. O primeiro se caracteriza pelo surgimento de uma diferença de potencial, provocada pela junção de dois metais, quando tal junção está a uma temperatura mais elevada do que as outras extremidades dos fios. No segundo, os fótons contidos na luz solar são convertidos em energia elétrica, por meio do uso de células solares. [9]

A figura a seguir ilustra um sistema completo de geração fotovoltaica de energia elétrica.

<span id="page-17-0"></span>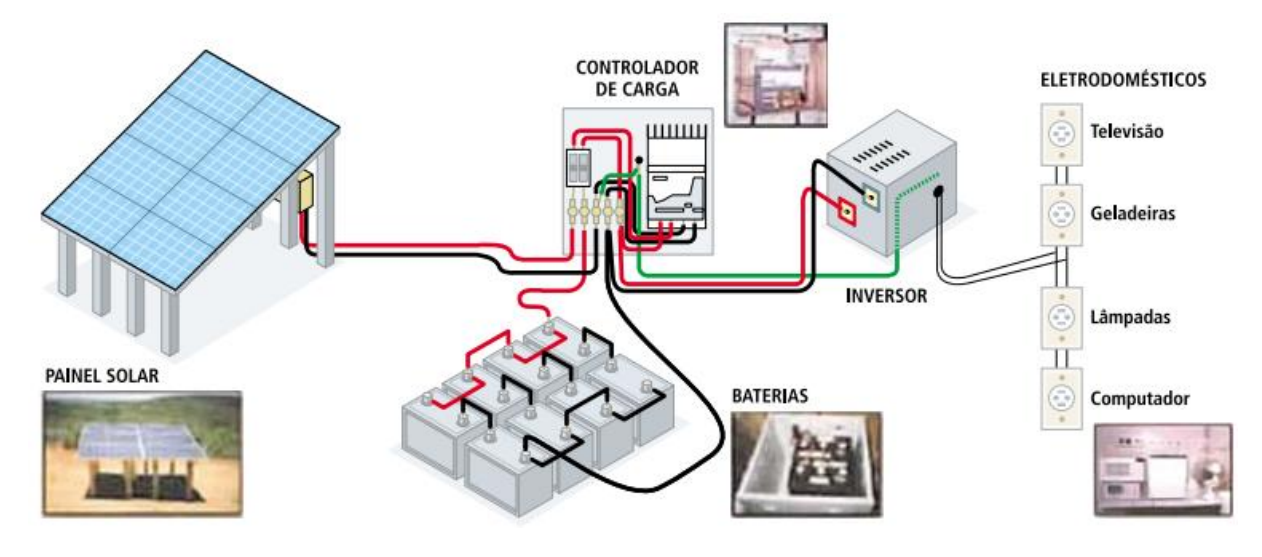

Figura 3 - Sistema de geração fotovoltaica de energia elétrica

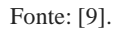

A radiação que atinge a terra depende da latitude e de condições atmosféricas como nebulosidade e umidade relativa do ar. Quanto maior a incidência de irradiação solar direta, o que implica pouca intensidade de nuvens e baixos índices pluviométricos, melhor o aproveitamento para a geração de energia solar.

São usados dois métodos para a transformação da energia solar: o método direto que é resultado do contato da luz solar com as células fotovoltaicas, geralmente feitas de silício, gerando a corrente elétrica. E o método indireto, onde a absorção da luz solar é feita através de estações de captação que concentram a energia solar, que chega à Terra de forma difusa, podendo dessa forma ser armazenada [11].

A figura a seguir apresenta diferentes curvas de corrente por tensão, típicas de um painel fotovoltaico. Nota-se que a corrente muda com a irradiação e a tensão muda com a temperatura. O desempenho de um módulo solar é representado por esta característica, que representa qual corrente é fornecida em função da tensão gerada por certa irradiação solar.

<span id="page-18-0"></span>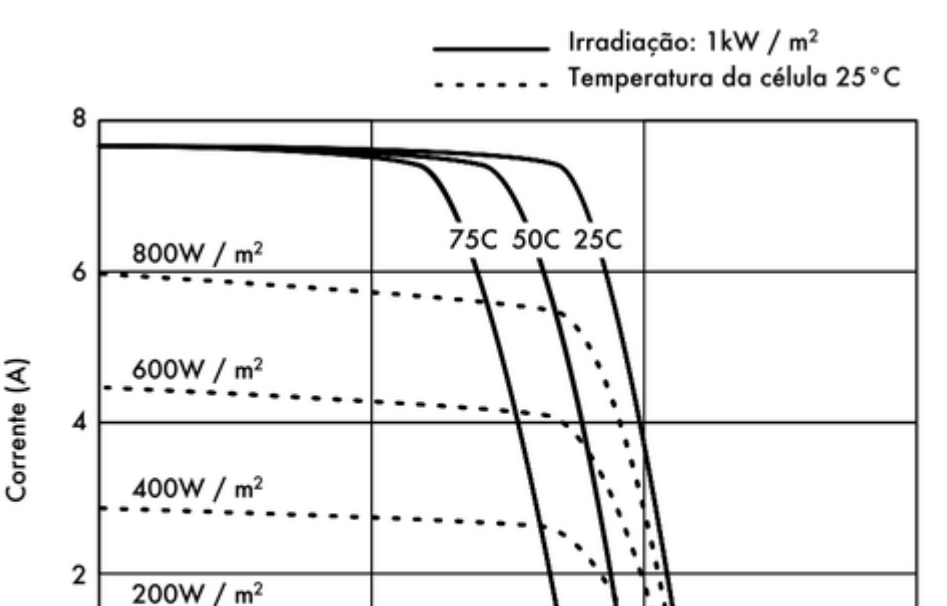

10

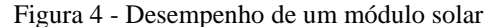

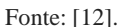

0

Os principais fatores que influenciam nas características elétricas de um painel é a Intensidade Luminosa e a Temperatura das Células. A corrente gerada nos módulos aumenta linearmente com o aumento da Intensidade luminosa, porém a tensão não sofre muita variação. Por outro lado, o aumento da temperatura na célula faz com que a eficiência do módulo caia abaixando assim os pontos de operação para potência máxima gerada, devido a diminuição da tensão [13].

Voltagem (v)

20

#### <span id="page-18-1"></span>**2.3.3 Célula a combustível**

A Célula a Combustível converte energia química em energia elétrica ao combinar um átomo de oxigênio a dois átomos de hidrogênio produzindo ao final do processo água, energia elétrica e energia térmica. Ela opera sob elevada eficiência energética, pois converte diretamente energia química em energia elétrica, sem as perdas da conversão da energia química dos [combustíveis fósseis,](http://www.stefanelli.eng.br/webpage/celula-combustivel/combustivel-fossil-mineral.html) por exemplo, em energia térmica para posterior conversão em energia elétrica.

 $\overline{3}0$ 

As células combustíveis a hidrogênio funcionam sob os mesmos princípios, com variações dependendo do tipo de célula. O combustível hidrogênio em sua forma pura, ou presente na composição de algum gás, entra na célula pelo ânodo. Ocorre oxidação no ânodo, quando os íons positivos (prótons) são removidos de átomos de hidrogênio por uma reação química auxiliada pelo catalisador. O ânodo é poroso, então o hidrogênio consegue atravessá-lo. O cátodo também é poroso, então o oxigênio consegue atravessá-lo. O eletrólito transporta os íons carregados do ânodo para o cátodo. Contudo, os elétrons são obrigados a passar para um circuito externo. Lá, eles criam uma corrente elétrica que pode ser usada como energia. Ocorre redução no cátodo, quando os elétrons se combinam com os íons hidrogênio positivos e o oxigênio para formar água [14].

Se usamos hidrogênio puro como combustível, nenhuma outra emissão é criada. Se o hidrogênio não é puro, pequenos volumes de outros gases também são produzidos. Algumas células combustíveis operam a temperaturas bastante altas, portanto geram muito calor. A figura a seguir é um esquemático da construção básica de uma célula de combustível.

<span id="page-19-0"></span>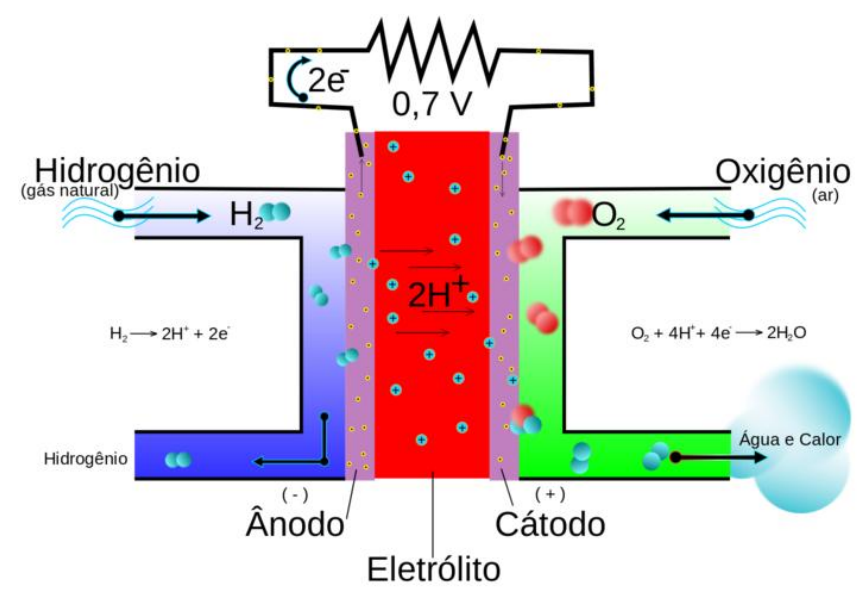

Figura 5 - Esquemático de uma célula de combustível

Dentre as principais características dessa tecnologia está o fato de produzir baixo impacto ambiental, sem vibrações, sem ruídos, sem combustão, sem emissão de particulados e, dependendo da tecnologia, sem emissão de gases estufa. Além disto, há pouca necessidade de

Fonte: [15].

manutenção. Entretanto possui desvantagens como a utilização de metais nobres, o custo elevado e a pureza que a corrente de hidrogênio deve ter.

Existem muitos tipos de células a combustível, cada qual com um processo químico responsável pelo seu funcionamento. Elas geralmente são classificadas pelo tipo de eletrólito que usam, sendo classificadas a seguir.

Células Combustível Alcalinas (AFC), utiliza-se como eletrólito uma solução concentrada de KOH. Atualmente são as que apresentam os melhores desempenhos, entretanto, são afetadas pela contaminação com CO2 atmosférico, que reage com o eletrólito formando carbonato. Célula Combustível de Membrana Polimérica (PEMFC), o eletrólito é constituído de uma membrana de polímero sólido, os eletrodos são construídos em grafite para proporcionar a condução da corrente elétrica e a eficiência das reações eletroquímicas é obtida com a utilização de catalisadores. Célula Combustível de Ácido Fosfórico (PAFC), o eletrólito é totalmente constituído de ácido fosfórico concentrado, que reage como fluido transportador de hidrogênio dissolvido no anodo para o catodo, conduzindo a carga iônica entre os dois eletrodos. Célula Combustível de Carbonato Fundido (MCFC) empregam como eletrólito uma mistura de Carbonatos de Lítio e de Potássio. Uma das principais características das células MCFC que as diferenciam das demais é o envolvimento do dióxido de carbono nas reações eletroquímicas. Célula Combustível de metanol Direto (DMFC) é basicamente uma PEMFC na qual o metanol ou outro álcool é diretamente usado, constitui uma exceção à classificação das células baseada no eletrólito que utilizam. Nesse caso, a denominação da célula deve-se ao fato de que o combustível utilizado é o metanol, que é introduzido diretamente no anodo. Célula Combustível de Óxido Sólido (SOFC) possui um eletrólito de estado sólido, em material cerâmico, yittria, estabilizado de zircônio sólido.

#### <span id="page-20-0"></span>**2.3.4 Microturbinas**

As microturbinas evoluíram das aplicações da turbina nas indústrias aeroespacial e automotiva, para as aplicações em sistemas elétricos de potência apresentando diversas inovações tecnológicas como o uso de mancais a ar, de ligas metálicas e cerâmicas resistentes a altas temperaturas e de componentes eletrônicos de alta potência. No mercado, podem ser encontradas em potências de 30KW até 250KW, tendo como maiores benefícios os seguintes [16]:

a) emissões atmosféricas baixas devido à combustão contínua;

b) baixos níveis de ruído e de vibração;

c) flexibilidade de combustível (pode ser utilizado gás natural, diesel, propano, biogás);

d) dimensões reduzidas e simplicidade na instalação, podendo ser instalada em locais cobertos ou ao ar livre,

e) modularidade;

f) baixo custo e pequena necessidade de manutenção;

g) alta eficiência quando utilizada em cogeração (podendo chegar a 80%).

<span id="page-21-0"></span>A figura a seguir mostra o funcionamento de uma microturbina bem como seus principais componentes.

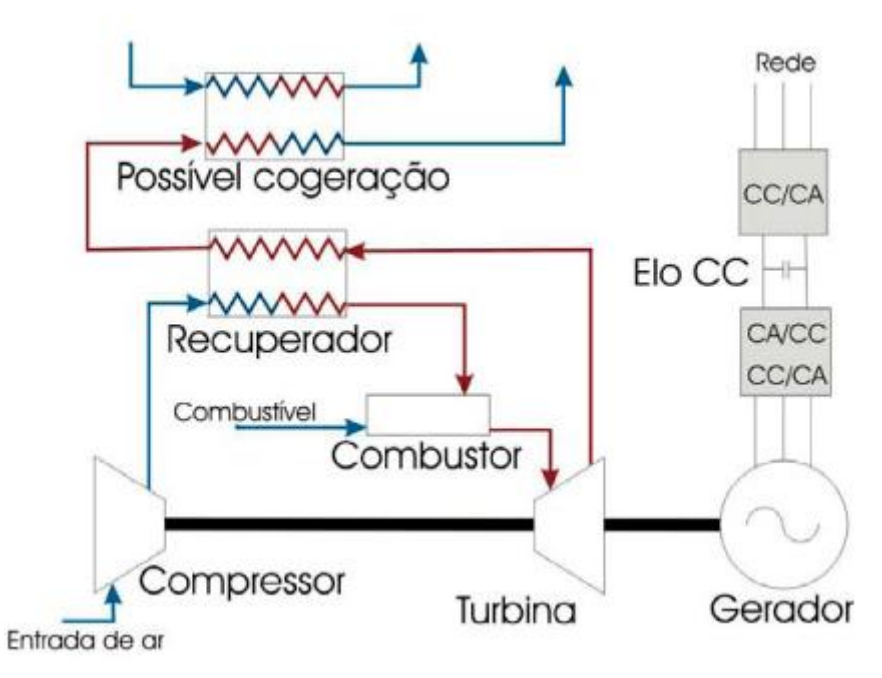

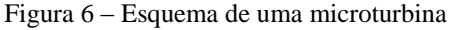

Fonte: [16].

O princípio de funcionamento da microturbina baseia-se no fato de que parte da energia gerada pela turbina é utilizada para mover o compressor, já que ambos estão conectados ao mesmo eixo girante. O compressor pressiona o ar para dentro da câmara de combustão na qual se forma uma mistura de ar comprimido e combustível que alimenta um processo de combustão contínua.

O gás quente e pressurizado proveniente do combustor se expande na turbina, transformando energia térmica em energia mecânica. No mesmo eixo da turbina é conectado um gerador elétrico síncrono a imã permanente, que gera energia com tensão em alta frequência. A tensão terminal compatível com a rede elétrica e com os equipamentos elétricos convencionais é obtida mediante o uso de um conversor CA/CC (retificador), um elo de corrente contínua e um conversor CC/CA (inversor) ligados em cascata nos terminais do gerador elétrico [16].

A microturbina não dispõe de uma grande reserva de energia na forma de energia cinética como os grandes geradores do sistema elétrico. Essa característica, aliada com sua resposta relativamente lenta, faz necessário que haja alguma forma de armazenamento de energia para atender uma abrupta alteração da carga quando operando sem conexão com a rede. Para isso, normalmente são utilizadas baterias chumbo-ácido ligadas ao elo de corrente contínua. Outras formas de armazenamento de energia como supercapacitores ou volantes também são aceitos [16].

#### <span id="page-22-0"></span>**2.3.5 Pequenas Centrais Hidrelétricas (PCH)**

As Pequenas Centrais Hidrelétricas (PCHs) são usinas hidrelétricas de tamanho e potência relativamente reduzidos, conforme classificação feita pela Agência Nacional de Energia Elétrica (Aneel) em 1997. Esses empreendimentos têm, obrigatoriamente, entre 1 e 30 megawatts (MW) de potência e devem ter menos de 3 km² de área de reservatório [17].

Embora as PCHs tenham o mesmo regime hidrológico que as grandes hidrelétricas, se elas operassem de forma cooperativa e complementar às grandes usinas, poderiam ocupar o papel que as termelétricas têm desempenhado durante os períodos úmidos, assumindo boa parte das carga. Com isso, seria possível ajudar as Grandes Centrais Hidrelétricas a recomporem o estoque dos seus reservatórios, para que possam enfrentar os períodos secos.

Uma PCH típica normalmente opera a fio d'água, isto é, o reservatório não permite a regularização do fluxo d´água. Com isso, em ocasiões de estiagem a vazão disponível pode ser menor que a capacidade das turbinas, causando ociosidade. Em outras situações, as vazões são maiores que as máquinas podem suportar, permitindo a passagem da água pelo vertedor. Devido a esses motivos o custo da energia elétrica produzida pelas PCHs é maior que o de uma usina hidrelétrica de grande porte, onde o reservatório pode ser operado de forma a diminuir a ociosidade ou os desperdícios de água.

Entretanto, as PCH´s são instalações que se prestam à geração descentralizada e possuem diversas outras vantagens, as quais em comparação às usinas de grande porte, destacam-se [18]:

- O baixo impacto ambiental decorrente do tamanho reduzido do reservatório;
- O curto prazo de implantação, inferior ao das usinas hidrelétricas;
- $\bullet$  100% de isenção em alguns encargos do setor;
- 50% de isenção na Tarifa de Uso do Sistema de Distribuição (TUSD), sendo o desconto estendido também para os consumidores;
- Possibilidade de venda de energia aos consumidores especiais, na modalidade de energia incentivada;
- Possibilidade de vender energia a comercializadoras sem que o consumidor adquirente final perca o benefício dos descontos tarifários;
- Dispensa de licitação para obter concessão, pois basta o empreendedor ter autorização da Aneel;
- Projetos de pequena escala com alta confiabilidade da rede de transmissão;
- Desenvolvimento da economia local.

| <b>CLASSIFICAÇÃO</b> | <b>POTÊNCIA - P</b> |              | QUEDA DE PROJETO - H <sub>d</sub> (m) |             |
|----------------------|---------------------|--------------|---------------------------------------|-------------|
| <b>DAS CENTRAIS</b>  | (kW)                | <b>BAIXA</b> | <b>MÉDIA</b>                          | <b>ALTA</b> |
| <b>MICRO</b>         | P < 100             | $H_d < 15$   | $15 < H_d < 50$                       | $H_d > 50$  |
| <b>MINI</b>          | 100 < P < 1.000     | $H_d < 20$   | $20 < H_d < 100$                      | $H_d > 100$ |
| <b>PEQUENAS</b>      | 1.000 < P < 30.000  | $H_d < 25$   | $25 < H_d < 130$                      | $H_d > 130$ |

Tabela 1 – Classificação das PCH quanto à potência e quanto à queda de projeto

Fonte: [19].

#### <span id="page-23-0"></span>**2.3.6 – Microfonte analisada**

O estudo realizado neste trabalho vai considerar uma fonte renovável modelada como fonte ideal de tensão alternada, que tem o mesmo papel que as microfontes analisadas anteriormente. Essa adequação será feita apenas com o intuito de simplificação, evitando as perdas e outros problemas que poderiam ocorrer num sistema real. O controle e as técnicas usadas para essa modelagem serão apresentados no próximo capítulo.

#### <span id="page-24-0"></span>**2.4 – Inversores**

Em uma microrrede as microfontes são conectadas à rede principalmente por meio de inversores, que é um conversor estático responsável pela transformação da corrente contínua em corrente alternada, para alimentação das cargas.

As tensões geradas pelas microfontes, são geralmente contínuas ou possuem frequência diferente da rede. Com isso, antes da conexão da microfonte com o barramento da microrrede é necessária uma ligação por meio de inversores, para que a tensão contínua seja transformada em alternada trifásica com frequência e amplitude definidas pelo controle do chaveamento dos dispositivos de estado sólido do inversor. Essa capacidade de se interligar com a rede da concessionária, sincronizando sua frequência e tensão de saída com a mesma, e se desconectar da rede quando esta deixa de fornecer energia é a principal característica de um inversor.

Os inversores de uma microrrede operam basicamente nos modos conectado ou ilhado. De acordo com a arquitetura do sistema e modo de operação, diferentes estratégias de controle podem ser empregadas, resultando em diferentes características dos inversores para com o sistema elétrico adjacente. Por exemplo, no modo conectado, os inversores injetam/drenam corrente da rede elétrica, com base em referências de potência, tipicamente estabelecidas por um controlador central. Neste caso, a tensão do ponto de conexão comum é imposta pela rede elétrica de suprimento, que é normalmente a concessionária de energia, e os conversores podem operar como fontes de corrente controlada.

No caso de a instalação ser conectada à rede, é necessário o uso do Inversor Grid-tie (Inversor para Conexão à Rede), que além de produzir uma onda senoidal pura, precisa sincronizar a frequência com a rede elétrica. Geralmente possuem um mecanismo chamado "ilhamento", que garante que o sistema não energiza a rede quando esta for desligada, evitando eletrocutar pessoas durante procedimentos de manutenção.

Os sistemas conectados, que é o caso que foi utilizado nesse estudo, têm uma grande vantagem com relação aos sistemas isolados por não utilizarem baterias e controladores de carga. Isso os torna cerca de 30% mais eficientes e também garante que toda a energia seja utilizada, ou localmente ou em outro ponto da rede. A microrrede simulada além de ter essas características, possui uma microfonte apresentada como ideal, que representa a geração alternativa, como será visto no próximo capítulo.

## <span id="page-25-1"></span>**3 APRESENTAÇÃO DA MICRORREDE PROPOSTA**

Este capítulo será reservado para descrever o modelo de microrrede proposta, bem como suas principais características e componentes.

#### <span id="page-25-2"></span>**3.1 Sistema simulado**

A figura a seguir é uma imagem simplificada do sistema simulado, que contém os principais componentes que compõem a microrrede. Composta pelas cinco cargas fixas do sistema, a carga extra que é inserida em alguns momentos, a rede à qual o sistema é interligado, o transformador abaixador, as chaves que são usadas para desconectar partes do sistema em alguns momentos, os condutores principais e a geração alternativa, que neste caso está representada apenas por uma fonte, para simplificação. A imagem completa pode ser encontrada no APÊNDICE A.

<span id="page-25-0"></span>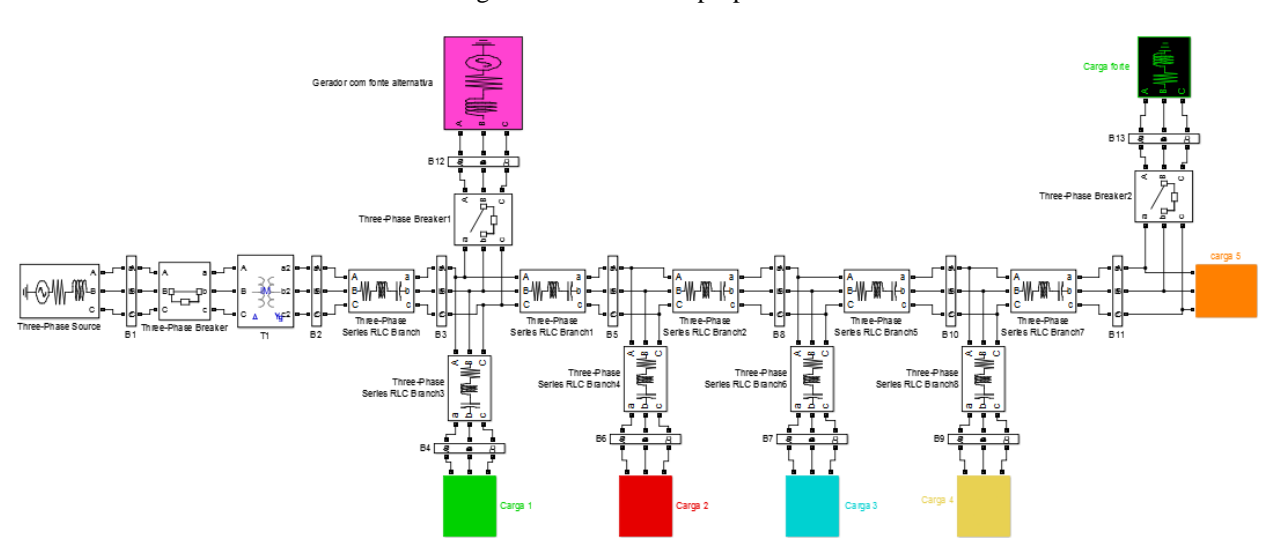

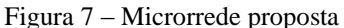

#### <span id="page-26-0"></span>**3.1.1 Cargas**

O sistema possui cinco cargas de 400V, que estão em operação o tempo todo, caracterizando o funcionamento com carga normal. Há também uma carga pesada, que funciona em alguns momentos do sistema juntamente com a carga normal. As cargas no simulink são modeladas como de impedância constante. Na tabela 2 encontram-se os valores para essas cargas.

| Carga              | Potência $(kW + kvar)$ |  |
|--------------------|------------------------|--|
| Cargal             | $2,49 + i1,54$         |  |
| Carga <sub>2</sub> | $9,08 + j5,61$         |  |
| Carga 3            | $9,61 + i5,94$         |  |
| Carga 4            | $13 + j8,041$          |  |
| Carga 5            | $2,46 + j1,52$         |  |
| Carga pesada       | $22,5 + j19,84$        |  |

Tabela 2 – Cargas da microrrede proposta

Fonte: Produção do próprio autor.

As cargas utilizadas são simples como cargas residenciais e são equilibradas, por isso não é necessário se preocupar com componentes de sequência zero.

#### <span id="page-26-1"></span>**3.1.2 Geração alternativa**

O gerador da microrrede simulada funciona como um gerador ideal, podendo funcionar como se fosse um gerador eólico, fotovoltaico ou qualquer um dos demais estudados. O estudo foi feito dessa forma pois o foco principal não é caracterizar um gerador específico e sim estudar o funcionamento e características do sistema quando alimentado por qualquer uma das fontes alternativas possíveis. Dessa forma, a microfonte é analisada como gerador ideal, embora formada pelo conjunto fonte e inversor.

A potência máxima gerada é dada pela capacidade do inversor, que nesse caso é considerado de 10 KVA. Ele pode entregar tanto potência puramente ativa, puramente capacitiva ou as duas juntas, até alcançar sua capacidade máxima.

#### <span id="page-27-1"></span>**3.2 Funcionamento da microrrede proposta**

A rede básica é formada pelo conjunto da linha de distribuição juntamente com as cargas básicas do sistema, porém também há a introdução da carga pesada e a geração alternativa em certos momentos, por meio de chaves que tem suas posições on/off modificadas de acordo com os dados que se deseja coletar. O sistema passa por diversas alterações ao longo do desenvolvimento do projeto.

O controle de potência é feito com o auxílio das transformadas de Clarke e de Park, vide APÊNDICE B, por intermédio das funções αβ\_mag\_ang7 (função que usa os parâmetros nas coordenadas αβ e encontra Vd e θ) e mag\_ang\_abc7 (função que usa os parâmetros Vd e θ e encontra os valores de tensão de referência nas coordenadas abc).

O sistema é analisado em regime permanente, onde são utilizadas as equações de fluxo de potência nas barras para descobrir o ângulo e a tensão do gerador. Primeiramente é feita a transformada da tensão de coordenadas abc para coordenadas αβ0, logo após a tensão Vd e o ângulo θ são encontrados nas coordenadas dq0, de maneira que ao realizar operações destes parâmetros juntamente com as potências que são passadas como referência para o gerador, a corrente necessária do gerador pode ser encontrada. Ao encontrar a corrente do gerador, tendo a tensão da rede já estabelecida (400 V), fica simples encontrar a tensão do gerador.

<span id="page-27-0"></span>Como o foco é a resposta em regime permanente, o estudo é feito considerando o circuito fonte (sistema no domínio da frequência), como na figura a seguir.

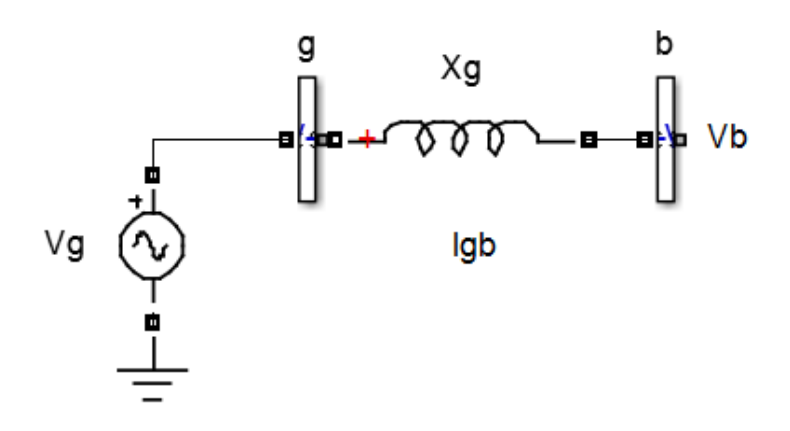

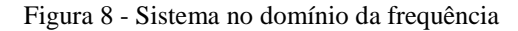

Fonte: Produção do próprio autor.

Onde as equações de fluxo de potência podem ser aplicadas da seguinte forma:

$$
Pgb = \frac{VgVbsen\delta}{Xg} \tag{1}
$$

$$
Qgb = \frac{Vg^2 - VgVbcos\delta}{Xg} \tag{2}
$$

Onde  $\dot{V}$ b é o fasor tensão na barra do alimentador em que a microfonte é conectada,  $\dot{V}$ g é o fasor tensão sintetizado pela microfonte e o inversor PWM, Xg é a reatância que conecta a microfonte à rede e δ é o ângulo ∠ $\dot{V}$ g - ∠ $\dot{V}$ b. O sistema trifásico é analisado em coordenadas dq (apêndice B), sendo que o diagrama dos vetores de tensão e corrente injetadas em dq na barra de conexão é mostrado a seguir.

<span id="page-28-0"></span>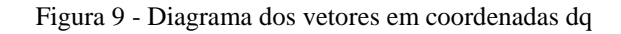

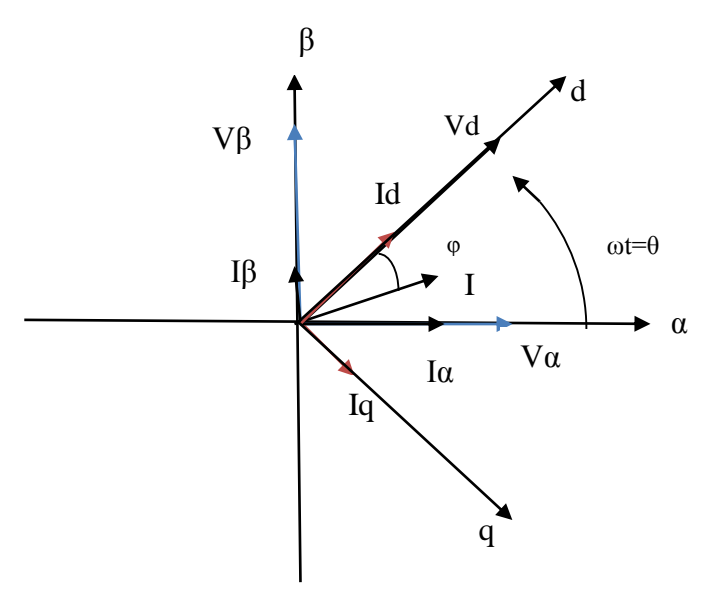

Fonte: Produção do próprio autor.

A potência ativa P e reativa q injetadas nesse sistema valem:

$$
P = VdId = VdI \cos \varphi \tag{3}
$$

$$
Q = VdIq = VdI\sin\varphi\tag{4}
$$

Conhecendo os valores a impor de P e Q, tem-se um sistema de duas equações (3 e 4) e encontra-se as duas incógnitas (I=Igb e  $\delta$ ). Logo,  $\dot{I}gb = Igb\angle\delta$ . A tensão sintetizada pelo gerador é obtida aplicando a Lei de Kirchhoff das Tensões ao circuito da figura 8:

$$
\dot{V}g = \dot{V}b + jXglgb \tag{5}
$$

Todas as estratégias que foram aplicadas ao sistema, estão mostradas no diagrama de blocos a seguir, onde o bloco Fon representa a função que usa os parâmetros de saída para encontrar o ângulo ωt e o bloco Fon1 representa a função que usa os mesmos parâmetros para encontrar a tensão Vd.

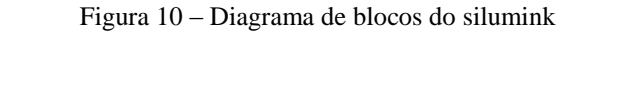

<span id="page-29-0"></span>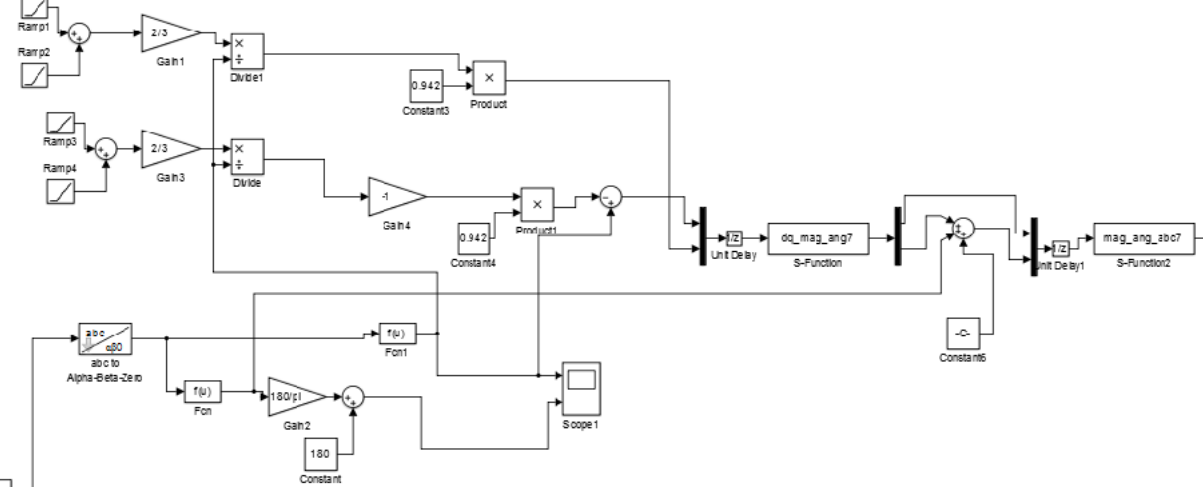

Fonte: Produção do próprio autor.

Inicialmente a microfonte entra flutuando, ou seja, com potência nula, isso é necessário para sincronizar a geração alternativa de acordo com as características da rede, para só depois de algum tempo haver troca de potência entre elas, com isso o sistema estabiliza mais rapidamente. Se essa conexão de modo flutuante não fosse feita o sistema poderia até mesmo não estabilizar, mesmo após muito tempo.

A potência do inversor é injetada de forma gradativa no sistema, para evitar transições abruptas de potência, o que também desestabilizaria o sistema. Esse controle de injeção de potência é feito através de rampas, que começam e terminam em momentos distintos para que uma não interfira na outra, o que ocasionaria perda de referência.

#### <span id="page-30-0"></span>**4 RESULTADOS OBTIDOS**

A simulação foi dividida em três partes, inicialmente simula-se apenas a microrrede básica, sem a inserção da carga pesada e sendo alimentada apenas pelo sistema convencional, sem o auxílio da geração alternativa. Em um segundo caso o sistema é simulado com a inserção da carga pesada, variando a sua localização pelos barramentos principais. Por fim, o sistema é simulado por completo, agora com a fonte alternativa de energia. A seguir são mostrados os três casos usados para simulação. Nas tabelas constam os valores medidos em todos os barramentos, já nos gráficos estão apenas os dados referentes ao barramento principal.

#### <span id="page-30-1"></span>**4.1 Caso1 – Rede básica sem a geração distribuída**

A primeira simulação a ser feita é o caso mais básico da microrrede, onde ela opera apenas com as cargas normais do sistema e sem a geração alternativa, apenas interligada ao sistema convencional. Essa simulação é feita para verificar o comportamento normal das tensões e das correntes ao longo do sistema.

Nas tabelas a seguir tem-se os valores de tensão e corrente obtidos ao longo dos barramentos por meio de simulação. Vale lembrar que a espinha de alimentação é formada pelas barras B2, B3, B5, B8 e B10.

|                                  |  |  | CASO 1 |                              |                                                         |                                                                                   |        |
|----------------------------------|--|--|--------|------------------------------|---------------------------------------------------------|-----------------------------------------------------------------------------------|--------|
|                                  |  |  |        |                              |                                                         | Barra 2 Barra 3 Barra 4 Barra 5 Barra 6 Barra 7 Barra 8 Barra 9 Barra 10 Barra 11 |        |
| Corrente (A) $55,80$ $55,80$     |  |  |        | 3,83 51,98 13,91 14,61 38,07 | 19.72                                                   | 23.45                                                                             | 3,74   |
| Tensão (V)                       |  |  |        |                              | 364,90 362,70 362,10 361,70 361,10 358,50 359,40 357,50 | 358.00                                                                            | 357.90 |
| Eonta: Drodugão do próprio quior |  |  |        |                              |                                                         |                                                                                   |        |

Tabela 3 – Tensões e correntes para o caso 1

Fonte: Produção do próprio autor.

Os gráficos a seguir são obtidos a partir dos dados da tabela 3, sendo um para corrente e o outro para tensão, ao longo dos barramentos.

<span id="page-31-0"></span>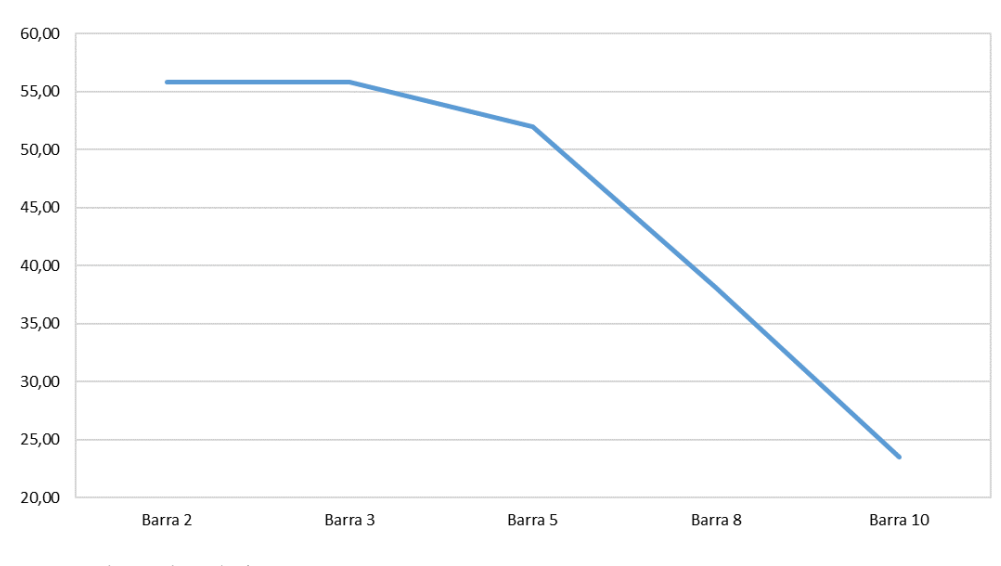

Gráfico 1 – Correntes ao longo do alimentador principal

Fonte: Produção do próprio autor.

<span id="page-31-1"></span>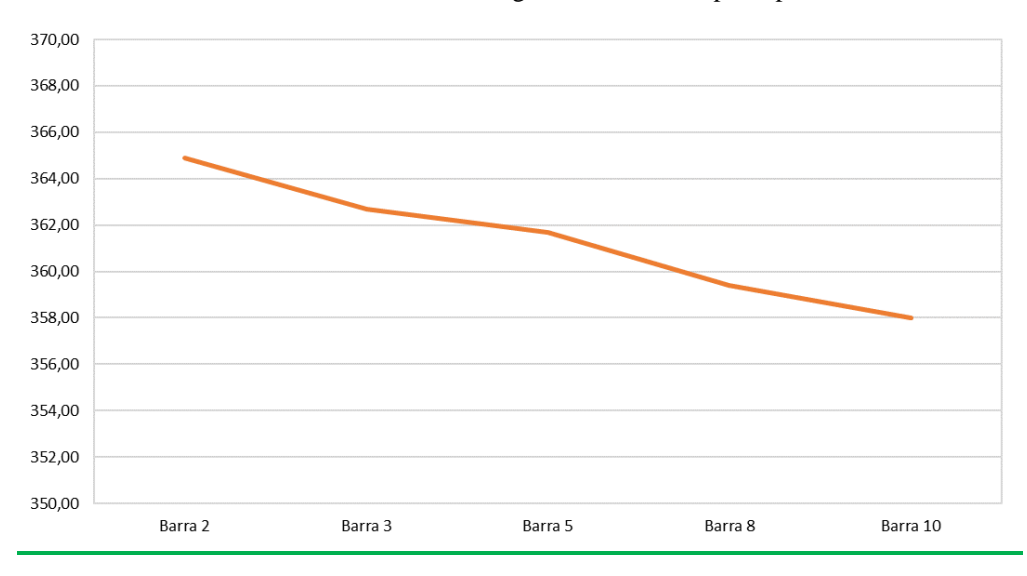

Gráfico 2 – Tensões ao longo do alimentador principal.

Fonte: Produção do próprio autor.

Ao analisar a tabela e os gráficos é possível saber qual o comportamento que a rede assume quando operando apenas interligada ao sistema. Esses valores serão comparados aos valores obtidos no próximo tópico (caso 2), para verificar quais impactos o sistema sofre ao passar por certas modificações.

## <span id="page-32-0"></span>**4.2 Caso 2 – Rede normal com a introdução de uma carga pesada e a variação de sua localização**

A segunda simulação a ser feita é o caso em que tem-se o mesmo sistema do caso 1, onde o diferencial é a inserção de uma carga pesada na microrrede, com potência 30 kVA e fator de potência de 0,75, para verificar quais consequências são causadas no sistema quando o mesmo passa a operar com uma demanda maior de potência. Neste caso verifica-se as variações da tensão e da corrente ao longo da linha. Além disso, varia-se a posição da carga pesada, colocando-a em vários pontos da linha principal para saber em quais posições a mesma causaria maior e menor impacto ao sistema.

A carga é colocada em quatro pontos diferentes, sendo eles: barramento 3, barramento 5, barramento 8 e barramento 10. As tabelas a seguir contêm os valores de tensão e corrente obtidos por simulação, juntamente com seus respectivos gráficos.

#### <span id="page-32-1"></span>**4.2.1 Carga extra inserida na barra 3**

Primeiramente a carga pesada é colocada no início da microrrede, que corresponde ao barramento 3. Nas tabelas a seguir tem-se os valores de correntes e tensões obtidos antes da introdução da carga pesada, como foi visto no caso 1, juntamente com os valores obtidos após sua introdução.

|                    |       |       |      |       | <b>CORRENTES</b> |       |       |       |                                                                                   |      |
|--------------------|-------|-------|------|-------|------------------|-------|-------|-------|-----------------------------------------------------------------------------------|------|
|                    |       |       |      |       |                  |       |       |       | Barra 2 Barra 3 Barra 4 Barra 5 Barra 6 Barra 7 Barra 8 Barra 9 Barra 10 Barra 11 |      |
| Sem carga<br>extra | 55.80 | 55,80 | 3,83 |       | 51,98 13,91      | 14,61 | 38,07 | 19.72 | 23.45                                                                             | 3.74 |
| Com carga<br>extra | 89.10 | 89.10 | 3,60 | 48,89 | 13,08            | 13,75 | 35,81 | 18.55 | 22,06                                                                             | 3.51 |

Tabela 4 - Correntes com carga extra inserida na barra 3.

|                                  |        |        |               | <b>TENSÕES</b> |        |        |        |                                                                          |          |
|----------------------------------|--------|--------|---------------|----------------|--------|--------|--------|--------------------------------------------------------------------------|----------|
|                                  |        |        |               |                |        |        |        | Barra 2 Barra 3 Barra 4 Barra 5 Barra 6 Barra 7 Barra 8 Barra 9 Barra 10 | Barra 11 |
| Sem carga<br>extra               | 364.90 | 362.70 | 362,10 361,70 | 361,10         | 358,50 | 359,40 | 357.50 | 358.00                                                                   | 357.90   |
| Com carga<br>extra               | 344.70 | 341.20 | 340,60 340,20 | 339,70         | 337,20 | 338,10 | 336.30 | 336.80                                                                   | 336,70   |
| Fonta: Produção do próprio quior |        |        |               |                |        |        |        |                                                                          |          |

Tabela 5 - Tensões com carga extra inserida na barra 3.

Fonte: Produção do próprio autor.

Os gráficos a seguir foram obtidos a partir dos dados das tabela 4 e 5, onde uma curva referese ao caso sem carga extra e a outra com a introdução da mesma.

<span id="page-33-0"></span>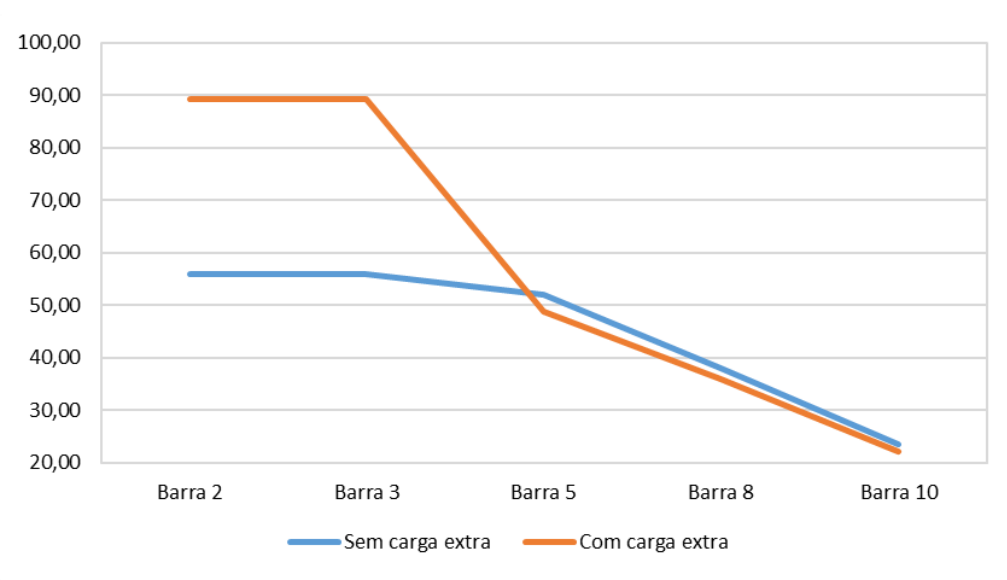

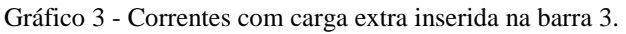

<span id="page-34-0"></span>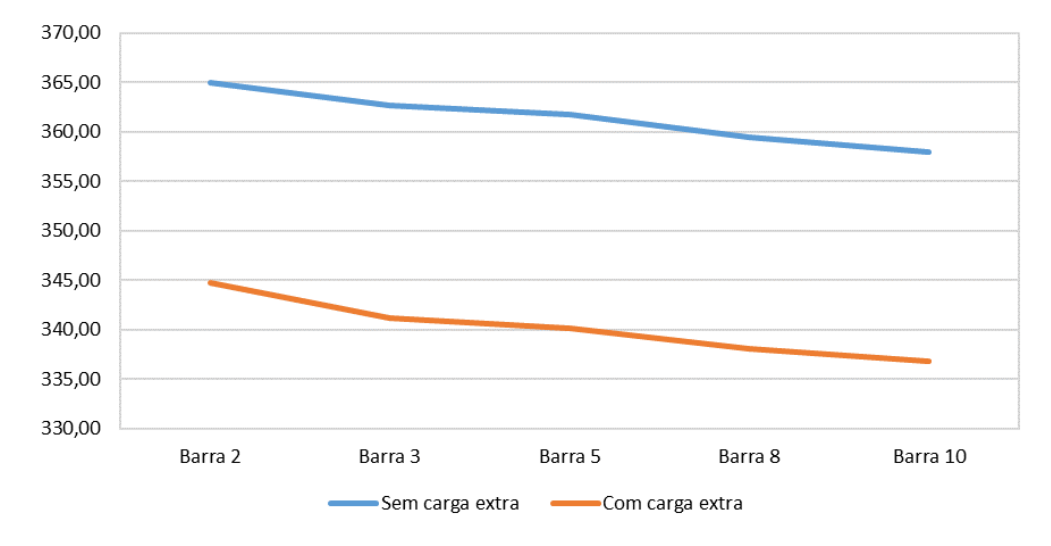

Gráfico 4 - Tensões com carga extra inserida na barra 3

Pelas curvas é possível realizar uma comparação e notar a diferença causada ao sistema após a introdução da nova carga, isso mostra o quanto a corrente tende a aumentar, demandando mais corrente da alimentação convencional. A tensão tende a cair em consequência disso, pois há maior queda de tensão no trecho B1-B3.

#### <span id="page-34-1"></span>**4.2.2 Carga extra inserida na barra 5**

Neste caso a carga pesada é deslocada, sendo inserida no barramento 5. Nas tabelas a seguir tem-se os valores de correntes e tensões obtidos antes da introdução da carga pesada, juntamente com os valores obtidos após sua introdução.

|                    |       |       |      |       | <b>CORRENTES</b> |       |       |       |                                                                          |            |
|--------------------|-------|-------|------|-------|------------------|-------|-------|-------|--------------------------------------------------------------------------|------------|
|                    |       |       |      |       |                  |       |       |       |                                                                          |            |
|                    |       |       |      |       |                  |       |       |       | Barra 2 Barra 3 Barra 4 Barra 5 Barra 6 Barra 7 Barra 8 Barra 9 Barra 10 | - Barra 11 |
| Sem carga<br>extra | 55.80 | 55,80 | 3,83 |       | 51,98 13,91      | 14,61 | 38,07 | 19.72 | 23.45                                                                    | 3,74       |
| Com carga<br>extra | 88.88 | 88,88 | 3,60 | 85,28 | 13,06            | 13,73 | 35,76 | 18,52 | 22.03                                                                    | 3.51       |

Tabela 6 - Correntes com carga extra inserida na barra 5.

Fonte: Produção do próprio autor.

|                    |        |        |  | <b>TENSÕES</b>                     |        |        |        |                                                                                   |        |
|--------------------|--------|--------|--|------------------------------------|--------|--------|--------|-----------------------------------------------------------------------------------|--------|
|                    |        |        |  |                                    |        |        |        | Barra 2 Barra 3 Barra 4 Barra 5 Barra 6 Barra 7 Barra 8 Barra 9 Barra 10 Barra 11 |        |
| Sem carga<br>extra | 364.90 | 362.70 |  | 362,10 361,70 361,10 358,50 359,40 |        |        | 357.50 | 358.00                                                                            | 357.90 |
| Com carga<br>extra | 344.90 | 341.30 |  | 340,70 339,70 339,20               | 336,70 | 337,60 | 335.80 | 336.30                                                                            | 336.20 |

Tabela 7 - Tensões com carga extra inserida na barra 5

Fonte: Produção do próprio autor.

<span id="page-35-0"></span>Os gráficos a seguir foram obtidos a partir dos dados das tabelas 6 e 7.

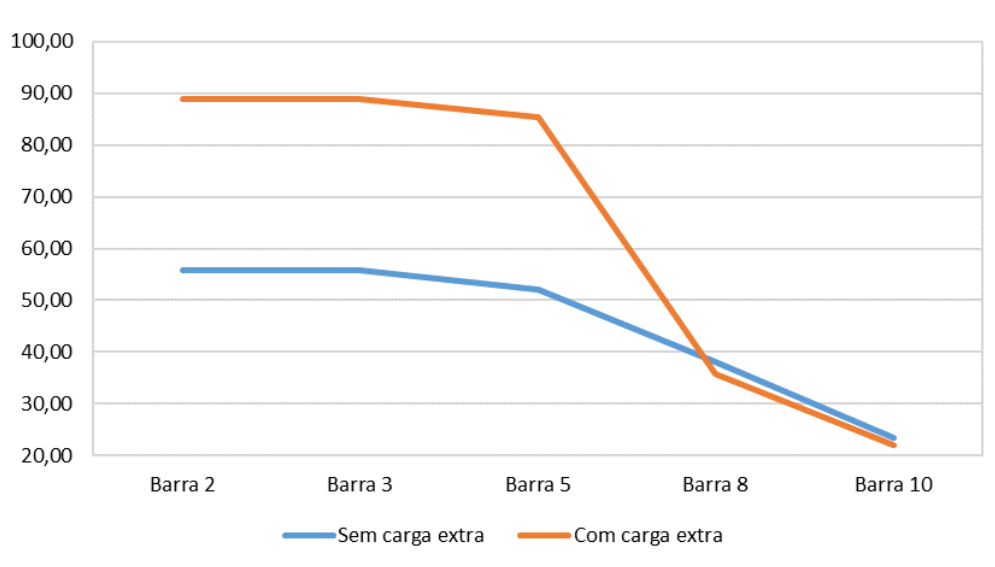

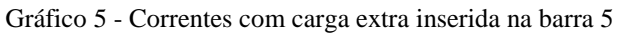

<span id="page-36-0"></span>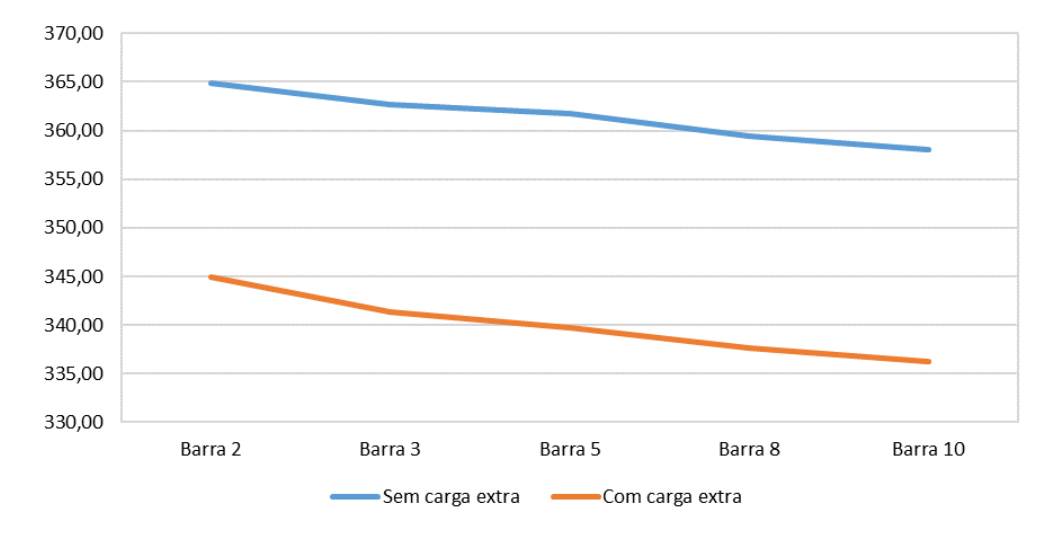

Gráfico 6 - Tensões com carga extra inserida na barra 5

Da mesma forma que anteriormente, é possível realizar uma comparação e notar a diferença causada ao sistema após a introdução da nova carga, mesmo que em um ponto mais afastado, mostrando o comportamento da corrente e da tensão ao longo da linha.

#### <span id="page-36-1"></span>**4.2.3 Carga extra inserida na barra 8**

Neste caso a carga pesada é deslocada mais um pouco, sendo inserida no barramento 8. Nas tabelas a seguir tem-se os valores de correntes e tensões obtidos antes da introdução da carga pesada, juntamente com os valores obtidos após sua introdução.

|                    |       |       | I abeia 8 - Correntes com carga extra inserida na barra 8 |       |                  |       |       |       |                                                                          |          |
|--------------------|-------|-------|-----------------------------------------------------------|-------|------------------|-------|-------|-------|--------------------------------------------------------------------------|----------|
|                    |       |       |                                                           |       | <b>CORRENTES</b> |       |       |       |                                                                          |          |
|                    |       |       |                                                           |       |                  |       |       |       | Barra 2 Barra 3 Barra 4 Barra 5 Barra 6 Barra 7 Barra 8 Barra 9 Barra 10 | Barra 11 |
| Sem carga<br>extra | 55,80 | 55,80 | 3,83                                                      | 51,98 | 13,91            | 14,61 | 38,07 | 19.72 | 23.45                                                                    | 3,74     |
| Com carga<br>extra | 88.34 | 88,34 | 3,61                                                      | 84,74 | 13,08            | 13,66 | 71.70 | 18.44 | 21.93                                                                    | 3,49     |

Tabela 8 - Correntes com carga extra inserida na barra 8

Fonte: Produção do próprio autor.

Tabela 9 - Tensões com carga extra inserida na barra 8

**TENSÕES**

Fonte: Produção do próprio autor.

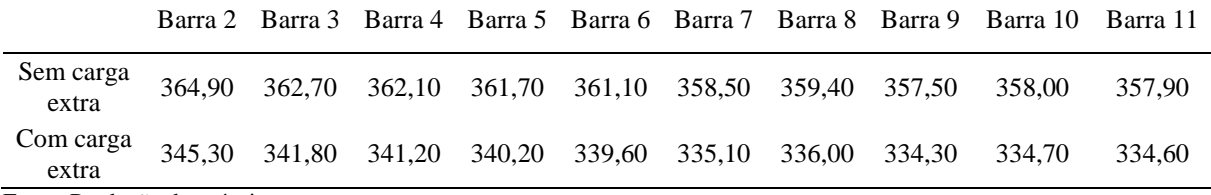

Fonte: Produção do próprio autor.

<span id="page-37-0"></span>Os gráficos a seguir foram obtidos a partir dos dados das tabelas 8 e 9.

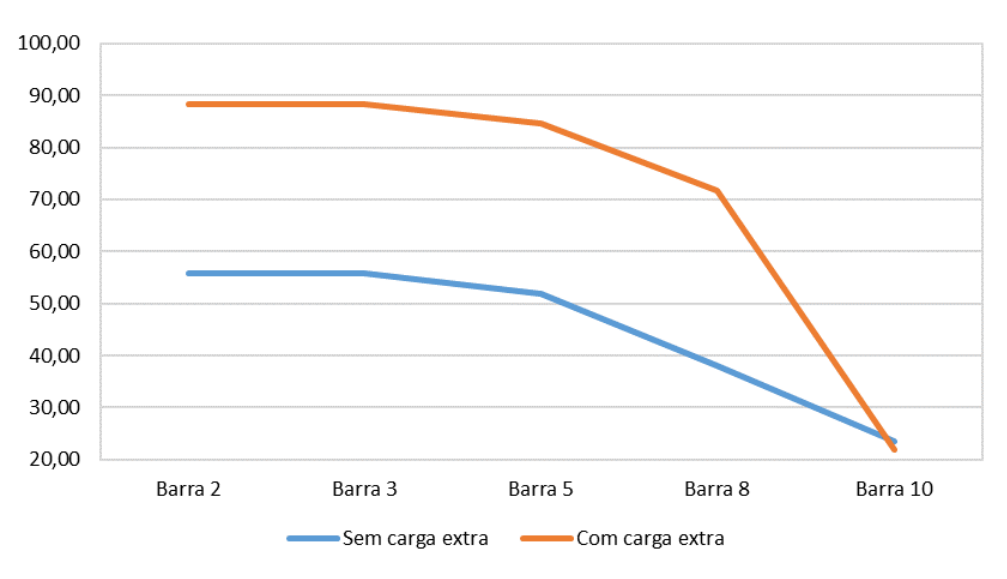

Gráfico 7 - Correntes com carga extra inserida na barra 8

Fonte: Produção do próprio autor.

<span id="page-37-1"></span>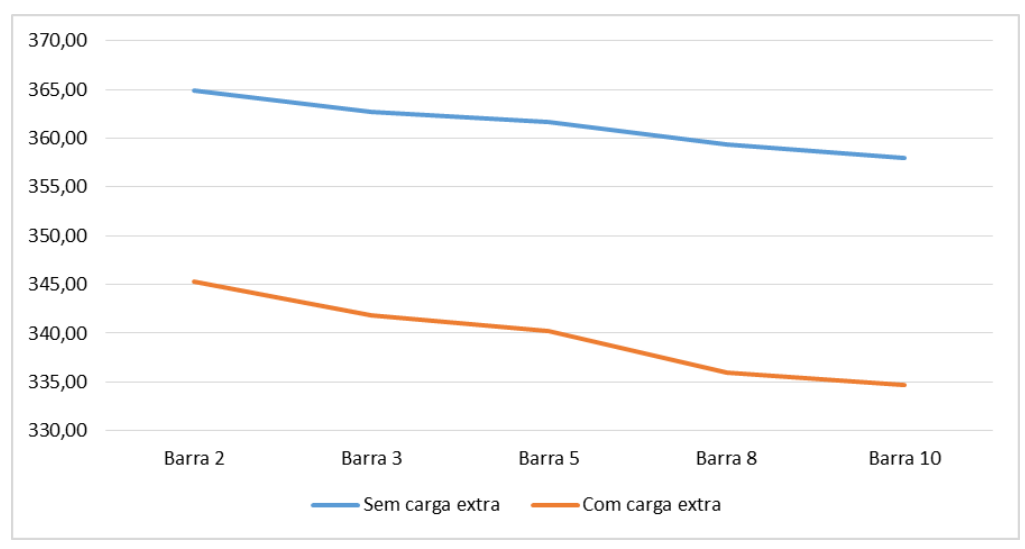

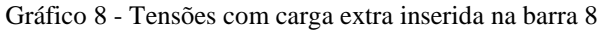

Pelas curvas é possível realizar uma comparação e notar a diferença causada ao sistema após a introdução da nova carga, isso mostra o quanto a corrente tende a aumentar, demandando mais corrente da alimentação convencional e a tensão tende a cair, em consequência disso.

#### <span id="page-38-1"></span>**4.2.4 Carga extra inserida na barra 10**

Por último a carga pesada foi inserida no barramento 10, que é o ponto mais extremo da linha principal. Nas tabelas a seguir tem-se os valores de correntes e tensões obtidos antes da introdução da carga pesada, juntamente com os valores obtidos após sua introdução.

|                    |       |       | Tabela TO - Correntes com carga extra inserida na barra TO |       |                  |       |       |       |                                                                          |            |
|--------------------|-------|-------|------------------------------------------------------------|-------|------------------|-------|-------|-------|--------------------------------------------------------------------------|------------|
|                    |       |       |                                                            |       | <b>CORRENTES</b> |       |       |       |                                                                          |            |
|                    |       |       |                                                            |       |                  |       |       |       | Barra 2 Barra 3 Barra 4 Barra 5 Barra 6 Barra 7 Barra 8 Barra 9 Barra 10 | - Barra 11 |
| Sem carga<br>extra | 55,80 | 55,80 | 3,83 51,98 13,91                                           |       |                  | 14,61 | 38,07 | 19.72 | 23.45                                                                    | 3.74       |
| Com carga<br>extra | 87,95 | 87,95 | 3,61                                                       | 84,35 | 13,09            | 13,68 | 71.29 | 18.35 | 57.67                                                                    | 3,47       |

Tabela 10 - Correntes com carga extra inserida na barra 10

Fonte: Produção do próprio autor.

|                                   |        |        |        |        | <b>TENSÕES</b> |        |        |        |                                                                          |            |
|-----------------------------------|--------|--------|--------|--------|----------------|--------|--------|--------|--------------------------------------------------------------------------|------------|
|                                   |        |        |        |        |                |        |        |        | Barra 2 Barra 3 Barra 4 Barra 5 Barra 6 Barra 7 Barra 8 Barra 9 Barra 10 | - Barra 11 |
| Sem carga<br>extra                | 364.90 | 362.70 | 362.10 | 361,70 | 361,10         | 358,50 | 359,40 | 357.50 | 358,00                                                                   | 357.90     |
| Com carga<br>extra                | 345,60 | 342.10 | 341,50 | 340,50 | 340,00         | 335,50 | 336,40 | 332.60 | 333,00                                                                   | 333,00     |
| Fonte: Produção do próprio autor. |        |        |        |        |                |        |        |        |                                                                          |            |

Tabela 11 - Tensões com carga extra inserida na barra 10

<span id="page-38-0"></span>Os gráficos a seguir foram obtidos a partir dos dados das tabelas 10 e 11.

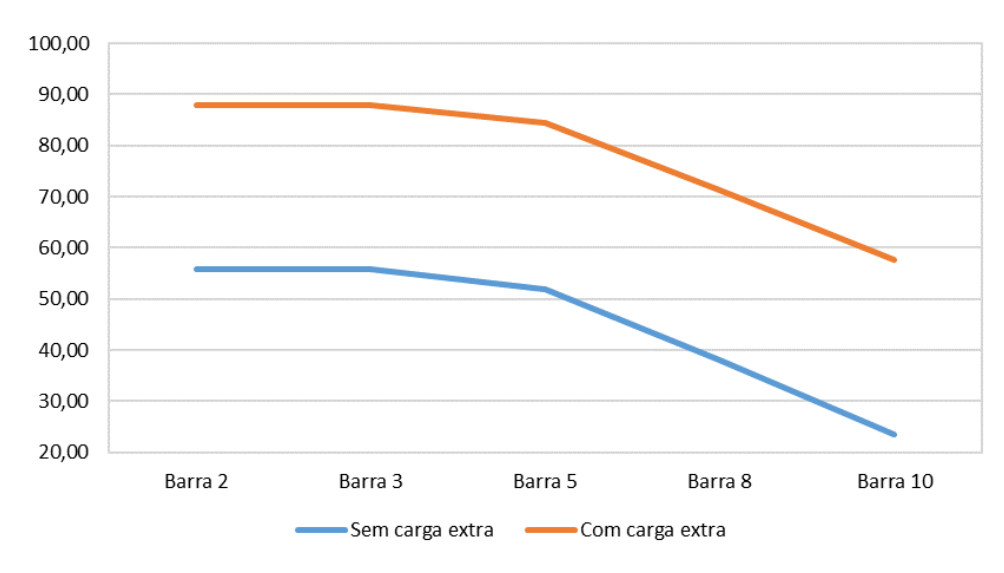

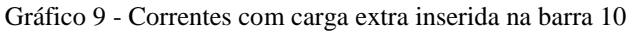

Fonte: Produção do próprio autor.

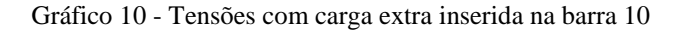

<span id="page-39-0"></span>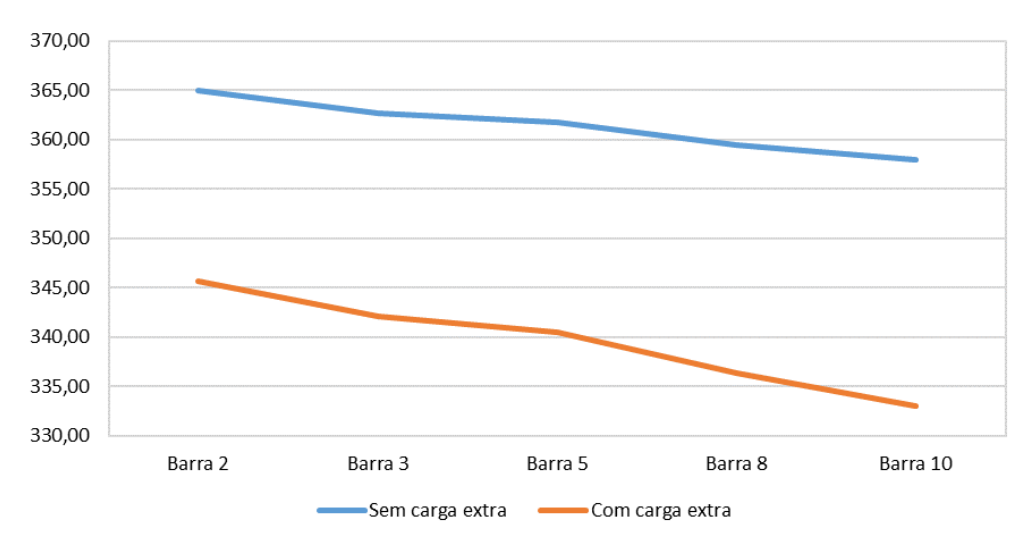

Fonte: Produção do próprio autor.

A tabela 12 é um resumo com todos os valores de tensões coletados em cada ponto onde a carga pesada foi introduzida e o gráfico 11 é elaborado a partir dessa tabela.

|          |         |         |         |         | <b>TENSÕES</b> |         |         |         |          |          |
|----------|---------|---------|---------|---------|----------------|---------|---------|---------|----------|----------|
|          | Barra 2 | Barra 3 | Barra 4 | Barra 5 | Barra 6        | Barra 7 | Barra 8 | Barra 9 | Barra 10 | Barra 11 |
| Barra 3  | 344.70  | 341,20  | 340.60  | 340.20  | 339,70         | 337.20  | 338.10  | 336.30  | 336.80   | 336,70   |
| Barra 5  | 344.90  | 341,30  | 340.70  | 339.70  | 339.20         | 336.70  | 337.60  | 335.80  | 336.30   | 336,20   |
| Barra 8  | 345.30  | 341.80  | 341.20  | 340.20  | 339,60         | 335,10  | 336.00  | 334.30  | 334.70   | 334,60   |
| Barra 10 | 345.60  | 342.10  | 341.50  | 340.50  | 340.00         | 335.50  | 336.40  | 332.60  | 333,00   | 333,00   |

Tabela 12 - Tensões variando a localização da carga pesada

<span id="page-40-0"></span>Fonte: Produção do próprio autor.

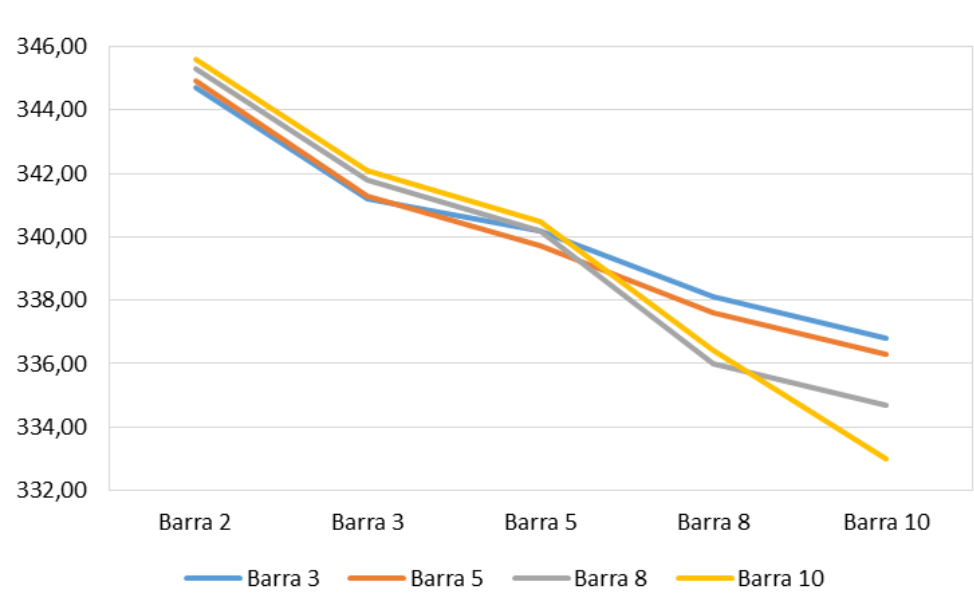

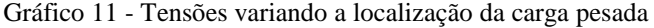

Observando o gráfico 11 nota-se a diferença causada nas tensões quando a carga pesada é introduzida em diferentes barramentos. É possível observar que o pior caso é quando essa carga é inserida na barra 10, ponto mais extremo da microrrede, pois é quando apresenta a maior queda de tensão e onde tem-se o menor valor de tensão apresentado. Com isso, sabe-se que essa é a situação que mais necessita ser melhorada, logo os próximos estudos serão considerados com a carga localizada nessa barra.

Os resultados também mostram que o alimentador é "fraco", ou seja, tem impedância alta mesmo para as correntes de operação normal, pois as quedas de tensão são significativas. Com a introdução da carga pesada, as quedas de tensão são inadmissíveis, pois de acordo com a

Fonte: Produção do próprio autor.

resolução do PRODIST – módulo 8 [20], estes valores de tensão encontram-se na faixa crítica, ou seja, abaixo do aceitável.

#### <span id="page-41-0"></span>**4.3 Caso 3 – Rede com a geração distribuída**

A terceira simulação é feita com a inserção da geração distribuída, que tem sua localização variada, sendo inicialmente colocada no início da microrrede, posteriormente no meio e por último no final. Esse caso é dividido em duas partes, inicialmente o sistema é simulado com carga normal e posteriormente é inserida a carga pesada, assim é possível verificar o comportamento do mesmo quando operando nos dois modos. Também é possível verificar como a fonte alternativa interfere nesse resultado.

#### <span id="page-41-1"></span>**4.3.1 Variação da potência e da localização da geração distribuída com carga normal**

Esta parte do projeto é simulada com a carga normal, juntamente com a geração distribuída, sem carga extra. As simulações foram feitas de forma a observar como o sistema se comporta quando injetados diferentes valores de potência.

Os valores de potência do gerador utilizados na simulação foram:

- P=0 kW e Q=0 kvar $\rightarrow$  Para esses valores de potência o sistema é o mesmo do caso 1;
- P=10 kW e Q=0 kvar  $\rightarrow$  Injetando apenas potência ativa;
- P=7,1 kW e Q=7,1 kvar  $\rightarrow$  Injetando os mesmos valores de potência ativa e reativa;
- P=0 kW e Q=10 kvar  $\rightarrow$  Injetando apenas potência reativa.

A tabela 13 contém a relação dos fluxos de potências saindo das barras para os quatro casos citados. A tabela 14 contém os valores de tensões obtidos quando o gerador está localizado no início da microrrede, que é na barra 2. Nela constam os dados considerando todas os valores de potência que foram injetados no sistema. Logo após tem-se o gráfico que esboça a variação da tensão ao longo do alimentador principal para os dados da tabela 14.

|            |                   | $P=0$ kW e Q = 0 kvar       |                |
|------------|-------------------|-----------------------------|----------------|
|            | <b>BARRA</b><br>2 | <b>BARRA</b><br>8           | <b>BARRA11</b> |
| P(kW)      | 30,00             | 20,11                       | 1.96           |
| $Q$ (kvar) | 18,25             | 12,33                       | 1,21           |
|            |                   |                             |                |
|            |                   | $P = 7.1$ kW e Q = 7.1 Kvar |                |
|            | <b>BARRA</b><br>2 | <b>BARRA</b><br>8           | BARRA 11       |
| P(kW)      | 24.30             | 21.09                       | 2.06           |

Tabela 13 – Fluxos de potência para gerador no início do alimentador

Fonte: Produção do próprio autor.

Tabela 14 – Variações de tensão com potência injetada para gerador no início do alimentador

|                                  | TENSÕES (GERADOR NO INÍCIO) |                 |        |                                         |        |        |        |         |          |          |  |  |  |  |
|----------------------------------|-----------------------------|-----------------|--------|-----------------------------------------|--------|--------|--------|---------|----------|----------|--|--|--|--|
|                                  |                             | Barra 2 Barra 3 |        | Barra 4 Barra 5 Barra 6 Barra 7 Barra 8 |        |        |        | Barra 9 | Barra 10 | Barra 11 |  |  |  |  |
| $P = 0$ kW;<br>$Q=0$ kvar        | 364.90                      | 362.70          | 362.10 | 361,70                                  | 361,10 | 358.50 | 359.40 | 357.50  | 358,00   | 357,90   |  |  |  |  |
| $P=10$ kW;<br>$Q=0$ kvar         | 366,9                       | 364.7           | 364    | 363,7                                   | 363,1  | 360.4  | 361.4  | 359.5   | 360      | 359,9    |  |  |  |  |
| $P = 7.1$ kW;<br>$Q=7,1$ kvar    | 373,6                       | 371,3           | 370,7  | 370.3                                   | 369.7  | 367    | 368    | 366     | 366.5    | 366,4    |  |  |  |  |
| $P=0$ kW;<br>$Q = 10$ kvar       | 375                         | 372,7           | 372    | 371,7                                   | 371,1  | 368.4  | 369.3  | 367.4   | 367.9    | 367,8    |  |  |  |  |
| Fonta: Produção do próprio quior |                             |                 |        |                                         |        |        |        |         |          |          |  |  |  |  |

<span id="page-43-0"></span>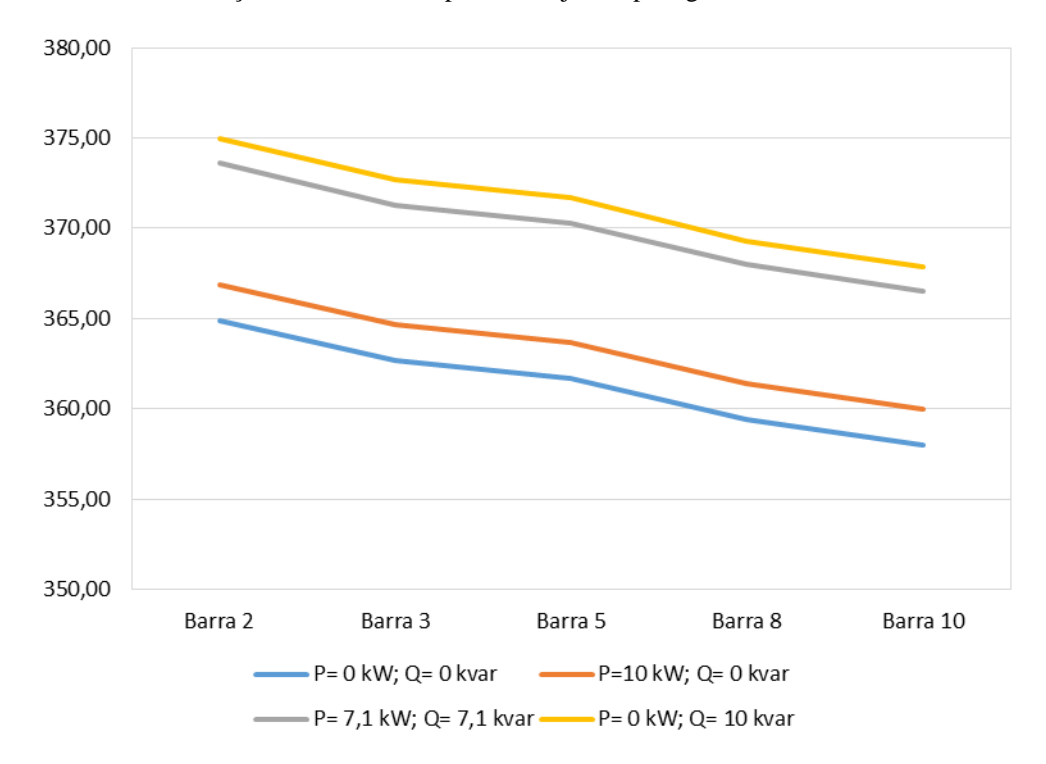

Gráfico 12 – Variações de tensão com potência injetada para gerador no início do alimentador

Analisando esses dados obtidos é possível saber como o sistema responde a cada uma das situações, desde quando opera sem a introdução da fonte alternativa, como quando ela fornece apenas potência ativa, apenas potência reativa ou quando injeta os mesmos valores de potência ativa e reativa, estando ele operando em sua capacidade máxima.

Observa-se o quanto a introdução da geração alternativa, independente da potência injetada por ela, é importante para melhorar o funcionamento do sistema, pois permite que a tensão caia bem menos e alcance valores finais mais desejáveis.

A tabela 15 contém a relação dos fluxos de potências para os quatro casos citados. A tabela 16 contém os valores de tensão obtidos quando o gerador está localizado no meio da microrrede, que é na barra 5. Nela constam os dados considerando todas os valores de potência que foram injetados no sistema. Logo após tem-se o gráfico que esboça a variação da tensão ao longo do alimentador principal para os valores da tabela 16.

Fonte: Produção do próprio autor.

|                             |                   |                   | $P=0$ kW e Q = 0 kvar |  |  |  |  |
|-----------------------------|-------------------|-------------------|-----------------------|--|--|--|--|
|                             | <b>BARRA</b><br>2 | <b>BARRA</b><br>8 | <b>BARRA11</b>        |  |  |  |  |
| P(kW)                       | 30,00             | 20,11             | 1,96                  |  |  |  |  |
| $O$ (kvar)                  | 18,25             | 12,33             | 1,21                  |  |  |  |  |
| $P = 7.1$ kW e Q = 7,1 Kvar |                   |                   |                       |  |  |  |  |
|                             |                   |                   |                       |  |  |  |  |
|                             | <b>BARRA</b><br>2 | <b>BARRA</b><br>8 | BARRA 11              |  |  |  |  |
| P(kW)                       | 24,26             | 14,12             | 2.08                  |  |  |  |  |

Tabela 15 - Fluxos de potência para gerador no meio do barramento

Fonte: Produção do próprio autor.

Tabela 16 – Variações de tensão com potência injetada para gerador no meio do alimentador

|                               | TENSÕES (GERADOR NO MEIO) |         |           |        |                         |        |           |         |          |          |  |  |  |
|-------------------------------|---------------------------|---------|-----------|--------|-------------------------|--------|-----------|---------|----------|----------|--|--|--|
|                               | Barra 2                   | Barra 3 | - Barra 4 |        | Barra 5 Barra 6 Barra 7 |        | - Barra 8 | Barra 9 | Barra 10 | Barra 11 |  |  |  |
| $P=0$ kW;<br>$Q=0$ kvar       | 364.90                    | 362.70  | 362.10    | 361.70 | 361,10                  | 358.50 | 359.40    | 357.50  | 358,00   | 357,90   |  |  |  |
| $P=10$ kW;<br>$Q=0$ kvar      | 366,8                     | 365,2   | 364.5     | 364.5  | 363.9                   | 362.2  | 363.1     | 361.2   | 361,7    | 361,6    |  |  |  |
| $P = 7.1$ kW;<br>$Q=7,1$ kvar | 373,5                     | 371,8   | 371,2     | 371,1  | 370,5                   | 368.6  | 369.6     | 367.7   | 368,1    | 368,1    |  |  |  |
| $P=0$ kW;<br>$Q=10$ kvar      | 375                       | 372,9   | 372,2     | 371,9  | 371,3                   | 368.9  | 369.9     | 368     | 368.5    | 368,4    |  |  |  |

<span id="page-45-0"></span>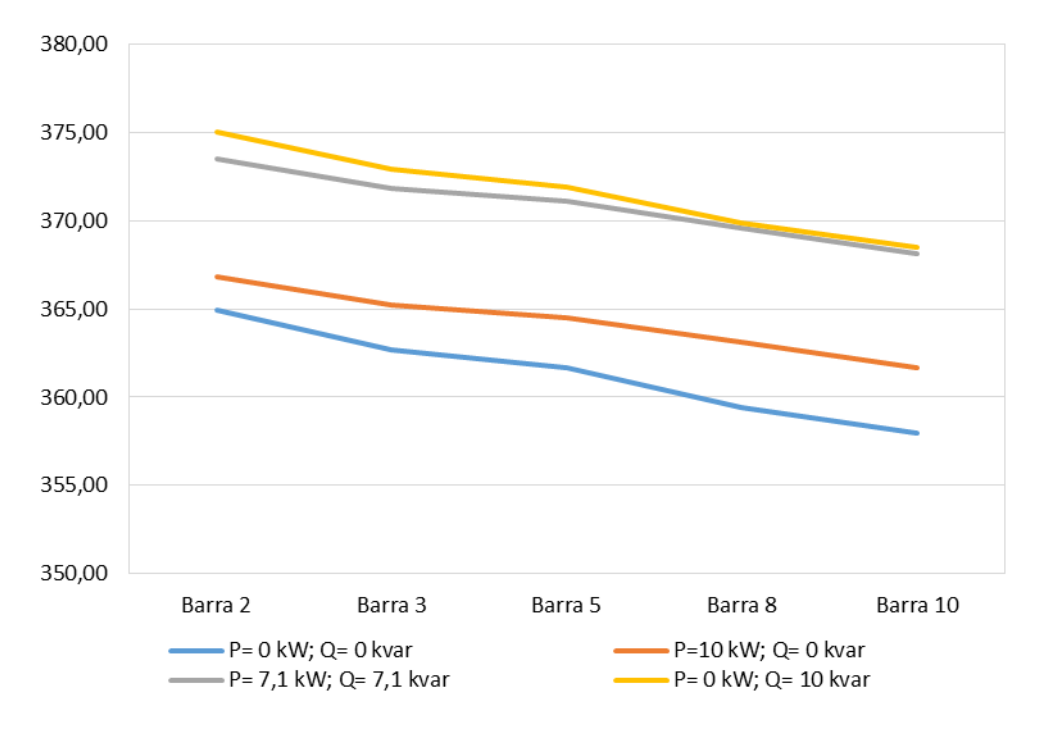

Gráfico 13 – Variações de tensão com potência injetada para gerador no meio do alimentador

Fonte: Produção do próprio autor.

As mesmas análises feitas anteriormente podem ser aplicadas nesse caso. Nota-se que a tensão melhora com essa mudança, variando menos e também apresentando uma menor queda, o que é um resultado que se deseja.

Por fim, a tabela 17 contém a relação dos fluxos de potências para os quatro casos citados. A tabela 18 contém os valores de tensão obtidos quando o gerador está localizado no final da microrrede, que é na barra 10. Nela constam os dados considerando todas os valores de potência que foram injetados no sistema. Logo após tem-se o gráfico que esboça a variação da tensão ao longo do barramento principal para os valores da tabela 18.

|                             |                   | $P=0$ kW e Q = 0 kvar |                |  |
|-----------------------------|-------------------|-----------------------|----------------|--|
|                             | <b>BARRA</b><br>2 | <b>BARRA</b><br>8     | <b>BARRA11</b> |  |
| P(kW)                       | 30,00             | 20,11                 | 1,96           |  |
| $O$ (kvar)                  | 18,25             | 12,33                 | 1,21           |  |
| $P = 7.1$ kW e Q = 7.1 Kvar |                   |                       |                |  |
|                             |                   |                       |                |  |
|                             | <b>BARRA</b><br>2 | <b>BARRA</b><br>8     | BARRA 11       |  |
| P(kW)                       | 24.28             | 14,12                 | $-5,07$        |  |

Tabela 17 - Fluxos de potência para gerador no final do alimentador

Fonte: Produção do próprio autor.

Tabela 18 – Variações de tensão com potência injetada para gerador no final do alimentador

|                               | TENSÕES (GERADOR NO FINAL) |                         |        |        |        |                                 |        |         |          |          |  |  |  |
|-------------------------------|----------------------------|-------------------------|--------|--------|--------|---------------------------------|--------|---------|----------|----------|--|--|--|
|                               |                            | Barra 2 Barra 3 Barra 4 |        |        |        | Barra 5 Barra 6 Barra 7 Barra 8 |        | Barra 9 | Barra 10 | Barra 11 |  |  |  |
| $P = 0$ kW;<br>$Q=0$ kvar     | 364.90                     | 362.70                  | 362.10 | 361.70 | 361.10 | 358.50                          | 359.40 | 357.50  | 358.00   | 357,90   |  |  |  |
| $P=10$ kW;<br>$Q=0$ kvar      | 366,8                      | 365.1                   | 364.5  | 364.4  | 363.8  | 362,1                           | 363.1  | 362.1   | 362,6    | 362,8    |  |  |  |
| $P = 7.1$ kW;<br>$Q=7,1$ kvar | 373,5                      | 371.8                   | 371,1  | 371    | 370.4  | 368.6                           | 369.6  | 368,5   | 369      | 369,2    |  |  |  |
| $P=0$ kW;<br>$Q = 10$ kvar    | 375                        | 372.9                   | 372,2  | 371,9  | 371,3  | 368.9                           | 369.9  | 368.3   | 368,7    | 368,8    |  |  |  |

<span id="page-47-0"></span>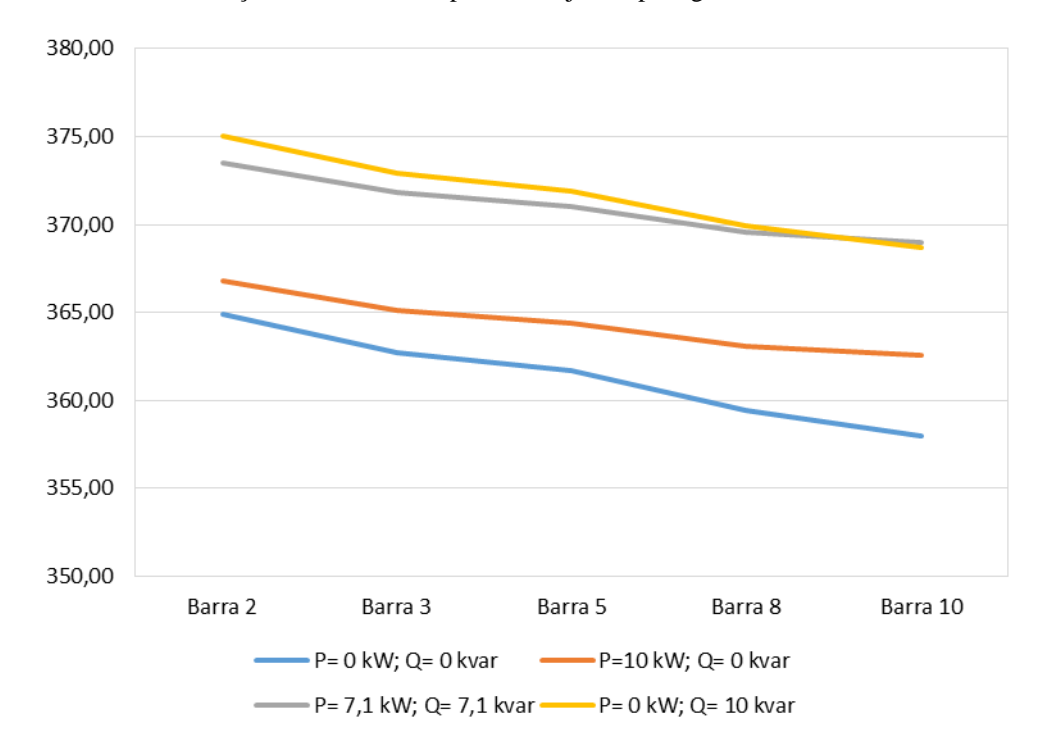

Gráfico 14 – Variações de tensão com potência injetada para gerador no final do alimentador

Analisando os dados como feito anteriormente, nota-se que é possível obter uma menor queda de tensão e que a mesma tem os melhores valores para esse caso. Com isso é possível verificar que quando o sistema está funcionando apenas com as cargas normais, o melhor local para se introduzir a microfonte é no ponto mais extremo da microrrede.

#### <span id="page-47-1"></span>**4.3.2 Variação da potência e da localização da geração distribuída com carga pesada**

Esta etapa final do projeto é simulada com a carga total, ou seja, com a carga pesada inclusa juntamente com a geração distribuída, a fim de se verificar como o sistema se comporta quando injetados diferentes valores de potência e qual o melhor local para introduzir a geração alternativa neste caso.

Seguindo os mesmos critérios usados anteriormente, os valores de potência do gerador utilizados na simulação são:

- P=0 kW e Q=0 kvar $\rightarrow$  Para esses valores de potência o sistema é o mesmo do caso 2;
- P=10 kW e Q=0 kvar  $\rightarrow$  Injetando apenas potência ativa;

Fonte: Produção do próprio autor.

- P=7,1 kW e Q=7,1 kvar  $\rightarrow$  Injetando os mesmos valores de potência ativa e reativa;
- P=0 kW e Q=10 kvar  $\rightarrow$  Injetando apenas potência reativa.

Serão seguidos os mesmos passos da seção anterior, começando pela tabela 19 que contém a relação dos fluxos de potências para os quatro casos citados. A tabela a 20, contém os valores de tensão obtidos quando o gerador está localizado no início da microrrede. Logo após tem-se o gráfico que esboça a variação da tensão ao longo do barramento principal para os valores da tabela 20.

|                   |                   |                | $P=10$ kW e Q = 0 kvar                               |                                         |  |  |  |
|-------------------|-------------------|----------------|------------------------------------------------------|-----------------------------------------|--|--|--|
| <b>BARRA</b><br>2 | <b>BARRA</b><br>8 | <b>BARRA11</b> | <b>BARRA</b><br>2                                    | <b>BARRA</b><br><b>BARRA</b><br>8<br>11 |  |  |  |
| 42,95             | 33,35             | 1,70           | P(kW)<br>33,65                                       | 1,72<br>33,83                           |  |  |  |
| 29,95             | 24,42             | 1,04           | 30,50<br>O(kvar)                                     | 24,78<br>1,06                           |  |  |  |
|                   |                   |                |                                                      |                                         |  |  |  |
| <b>BARRA</b><br>2 | <b>BARRA</b><br>8 | <b>BARRA11</b> | <b>BARRA</b><br>2                                    | <b>BARRA</b><br><b>BARRA</b><br>8<br>11 |  |  |  |
| 38,10             | 35,11             | 1,79           | P(kW)<br>45,40                                       | 35,32<br>1,80                           |  |  |  |
| 24,50             | 25,71             | 1,10           | 21,70<br>Q(kvar)                                     | 25,86<br>1,11                           |  |  |  |
|                   |                   |                | $P=0$ kW e Q = 0 kvar<br>$P = 7.1$ kW e Q = 7.1 Kvar | $P=0$ kW e Q = 10 kvar<br>$\sim$<br>.   |  |  |  |

Tabela 19 - Fluxos de potência para gerador no início do alimentador com carga extra

Fonte: Produção do próprio autor.

Tabela 20 – Variações de tensão com potência injetada para gerador no início do alimentador com carga extra

|                                 | TENSÕES (GERADOR NO INÍCIO) |        |                                                                 |        |        |        |        |        |          |          |  |  |  |
|---------------------------------|-----------------------------|--------|-----------------------------------------------------------------|--------|--------|--------|--------|--------|----------|----------|--|--|--|
|                                 |                             |        | Barra 2 Barra 3 Barra 4 Barra 5 Barra 6 Barra 7 Barra 8 Barra 9 |        |        |        |        |        | Barra 10 | Barra 11 |  |  |  |
| $P=0$ kW;<br>$Q=0$ kvar         | 345.60                      | 342.10 | 341.50                                                          | 340.50 | 340.00 | 335.50 | 336.40 | 332.60 | 333.00   | 333,00   |  |  |  |
| $P=10$ kW;<br>$Q=0$ kvar        | 348                         | 344,5  | 343.9                                                           | 342,9  | 342,3  | 337.8  | 338.7  | 334.9  | 335,4    | 335,3    |  |  |  |
| $P = 7.1$ kW;<br>$Q = 7.1$ kvar | 353,5                       | 350.9  | 350,3                                                           | 349,3  | 348,7  | 344.1  | 345    | 341.2  | 341.6    | 341,5    |  |  |  |
| $P=0$ kW;<br>$Q = 10$ kvar      | 355,6                       | 352    | 351,4                                                           | 350,3  | 349,8  | 345,2  | 346.1  | 342,2  | 342,7    | 342,6    |  |  |  |

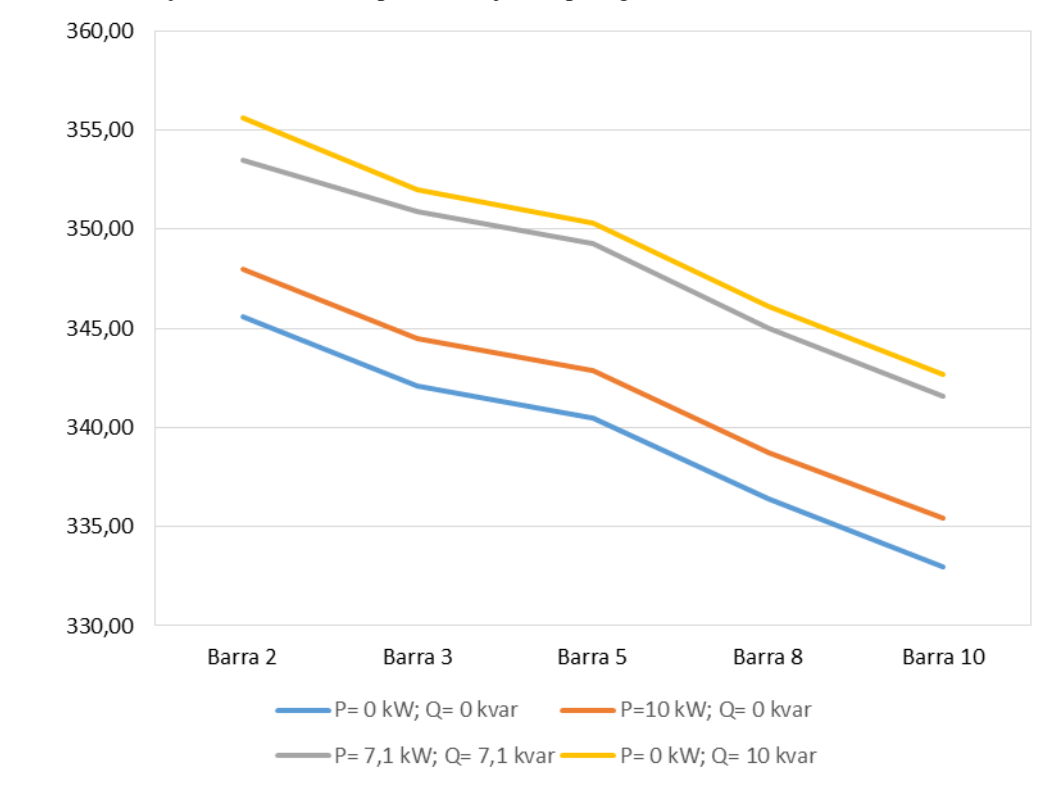

<span id="page-49-0"></span>Gráfico 15 – Variações de tensão com potência injetada para gerador no início do alimentador com carga extra

Realizando uma análise dos dados obtidos é possível saber como o sistema corresponde a cada uma das situações, tendo a carga pesada em funcionamento, sendo quando opera sem a introdução da fonte alternativa, quando ela fornece apenas potência ativa, apenas potência reativa ou quando injeta os mesmos valores de potência ativa e reativa, estando ele operando em sua capacidade máxima.

Observa-se o quanto a introdução da geração alternativa, independente da potência injetada por ela, é importante para melhorar o funcionamento do sistema, principalmente quando a demanda de potência pelas cargas é maior, pois permite que a tensão caia bem menos e alcance valores finais mais desejáveis.

A tabela 21 contém a relação dos fluxos de potências para os quatro casos citados. A tabela 22 contém os valores de tensão obtidos quando o gerador está localizado no meio da microrrede. Nela constam os dados considerando todas os valores de potência que foram injetados no sistema. Logo após tem-se o gráfico que esboça a variação da tensão ao longo do alimentador principal para os valores da tabela 22.

Fonte: Produção do próprio autor.

|            | $P=0$ kW e Q = 0 kvar       |                   |                |  |
|------------|-----------------------------|-------------------|----------------|--|
|            | <b>BARRA</b><br>2           | <b>BARRA</b><br>8 | <b>BARRA11</b> |  |
| P(kW)      | 42,95                       | 33,35             | 1,70           |  |
| $Q$ (kvar) | 29,95                       | 24,42             | 1,04           |  |
|            | $P = 7.1$ kW e Q = 7.1 Kvar |                   |                |  |
|            | <b>BARRA</b><br>2           | <b>BARRA</b><br>8 | <b>BARRA11</b> |  |
| P(kW)      | 38,00                       | 28.30             | 1,81           |  |
| O(kvar)    | 24,60                       | 18,90             | 1,11           |  |

Tabela 21 - Fluxos de potência para gerador no meio do alimentador com carga extra

Fonte: Produção do próprio autor.

Tabela 22 – Variações de tensão com potência injetada para gerador no meio do alimentador com carga extra

|                               | TENSÕES (GERADOR NO MEIO) |        |        |        |        |        |                                                                 |        |          |          |  |  |  |
|-------------------------------|---------------------------|--------|--------|--------|--------|--------|-----------------------------------------------------------------|--------|----------|----------|--|--|--|
|                               |                           |        |        |        |        |        | Barra 2 Barra 3 Barra 4 Barra 5 Barra 6 Barra 7 Barra 8 Barra 9 |        | Barra 10 | Barra 11 |  |  |  |
| $P=0$ kW;<br>$Q=0$ kvar       | 345.60                    | 342.10 | 341,50 | 340,50 | 340.00 | 335,50 | 336.40                                                          | 332.60 | 333,00   | 333,00   |  |  |  |
| $P=10$ kW;<br>$Q=0$ kvar      | 347.8                     | 344.9  | 344.3  | 343,6  | 343,1  | 339.6  | 340.4                                                           | 336.6  | 337,1    | 337      |  |  |  |
| $P = 7.1$ kW;<br>$Q=7,1$ kvar | 354,4                     | 351,4  | 350,8  | 350,1  | 349.5  | 345,8  | 346.7                                                           | 342,8  | 343.3    | 343,2    |  |  |  |
| $P=0$ kW;<br>$Q = 10$ kvar    | 355,6                     | 352,2  | 351,6  | 350,7  | 350,1  | 345,8  | 346,7                                                           | 342,8  | 343.3    | 343,2    |  |  |  |

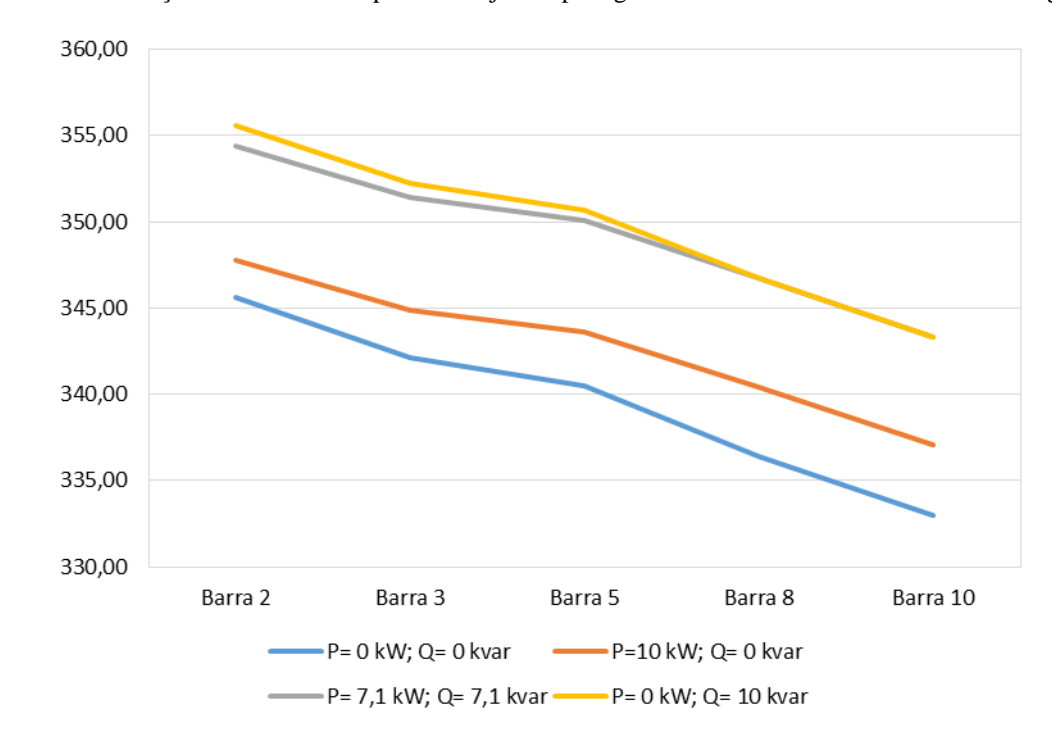

<span id="page-51-0"></span>Gráfico 16 – Variações de tensão com potência injetada para gerador no meio do alimentador com carga extra

As mesmas análises feitas anteriormente podem ser aplicadas nesse caso, onde nota-se que a tensão melhora com essa mudança, variando menos e também apresentando uma menor queda, o que é um resultado que se deseja.

Por fim, a tabela 23 contém a relação dos fluxos de potências para os quatro casos citados. A tabela 24 contém os valores de tensão obtidos quando o gerador está localizado no final da microrrede. Nela constam os dados considerando todas os valores de potência que foram injetados no sistema. Logo após tem-se o gráfico que esboça a variação da tensão ao longo do alimentador principal para os valores da tabela 24.

Fonte: Produção do próprio autor.

|            | $P=0$ kW e Q = 0 kvar       |                   |                |  |  |
|------------|-----------------------------|-------------------|----------------|--|--|
|            | <b>BARRA</b><br>2           | <b>BARRA</b><br>8 | <b>BARRA11</b> |  |  |
| P(kW)      | 42,95                       | 33,35             | 1,70           |  |  |
| $Q$ (kvar) | 29,95                       | 24,42             | 1,04           |  |  |
|            | $P = 7.1$ kW e Q = 7.1 Kvar |                   |                |  |  |
|            |                             |                   |                |  |  |
|            | <b>BARRA</b><br>2           | <b>BARRA</b><br>8 | <b>BARRA11</b> |  |  |
| P(kW)      | 37,95                       | 28,25             | $-5,45$        |  |  |

Tabela 23 - Fluxos de potência para gerador no final do alimentador com carga extra

Fonte: Produção do próprio autor.

Tabela 24 – Variações de tensão com potência injetada para gerador no final do alimentador com carga extra

|                               | TENSÖES (GERADOR NO FINAL) |        |        |        |        |        |        |        |                                                                          |          |  |  |  |
|-------------------------------|----------------------------|--------|--------|--------|--------|--------|--------|--------|--------------------------------------------------------------------------|----------|--|--|--|
|                               |                            |        |        |        |        |        |        |        | Barra 2 Barra 3 Barra 4 Barra 5 Barra 6 Barra 7 Barra 8 Barra 9 Barra 10 | Barra 11 |  |  |  |
| $P=0$ kW;<br>$Q=0$ kvar       | 345,60                     | 342.10 | 341.50 | 340.50 | 340,00 | 335.50 | 336.40 | 332.60 | 333,00                                                                   | 333,00   |  |  |  |
| $P=10$ kW;<br>$Q=0$ kvar      | 347,7                      | 344.8  | 344,2  | 343,5  | 343    | 339.5  | 340.3  | 337,5  | 338                                                                      | 338,2    |  |  |  |
| $P = 7.1$ kW;<br>$Q=7,1$ kvar | 354,3                      | 351.3  | 350.7  | 350    | 349.4  | 345.7  | 346.6  | 343.7  | 344.1                                                                    | 344,4    |  |  |  |
| $P=0$ kW;<br>$Q = 10$ kvar    | 355,6                      | 352,2  | 351,6  | 350,7  | 350,1  | 345,8  | 346,7  | 343,2  | 343,6                                                                    | 343,6    |  |  |  |

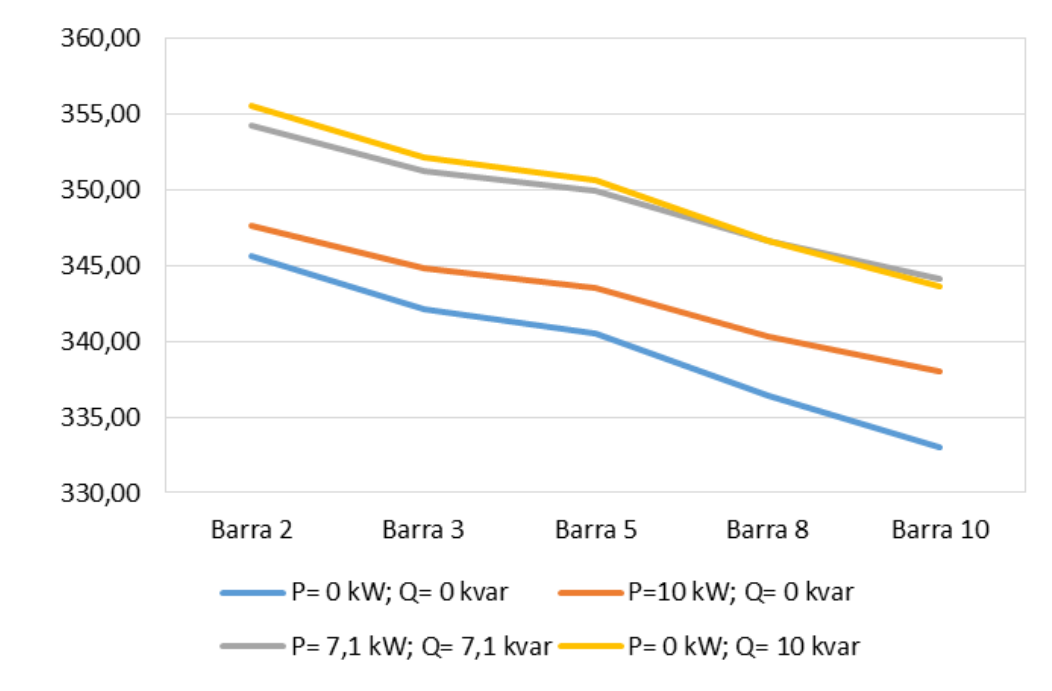

<span id="page-53-0"></span>Gráfico 17 – Variações de tensão com potência injetada para gerador no final do alimentador com carga extra

Fonte: Produção do próprio autor.

Analisando os dados como feito anteriormente, nota-se que é possível perceber que os melhores valores de tensão são encontrados para este caso. Com isso é possível verificar que quando o sistema está funcionando por completo, com todas as suas cargas, o melhor local para se introduzir a microfonte é no ponto mais extremo da microrrede, assim como ocorreu na análise do item anterior, onde não havia a carga pesada.

Observa-se também, pelos gráficos 14 e 17 e pelas tabelas 18 e 24 que a microfonte conectada ao final do alimentador, para o caso estudado, proporciona melhor ganho de tensão com injeção conjunta de ativos e reativos.

### <span id="page-54-0"></span>**5 CONCLUSÕES E TRABALHOS FUTUROS**

As microrredes ganharam destaque nos sistemas elétricos de potência apenas recentemente e apesar de suas inúmeras vantagens serem conhecidas, ainda há muito o que se explorar com respeito a esse assunto. Devido a isso e ao fato de não haver muitas microrredes instaladas, muitos estudos vêm sendo feitos, com o intuito de se conhecer mais sobre elas, saber quais suas vantagens, seus impactos e as variações durante seu funcionamento. Mas para que haja uma maior disseminação desse assunto, ainda é necessário mais apoio dos setores afins.

Este projeto foi desenvolvido com base em um modelo, que foi adaptado, onde foram estudados outros parâmetros, sendo que dentre os principais objetivos previstos para sua execução destacam-se observar o comportamento das tensões e correntes da microrrede de baixa tensão simulada quando a mesma é alimentada por uma fonte alternativa de energia e está operando no modo interligado. Com isso, foram feitas variações de carga e localização, a fim de descobrir em quais pontos os impactos são reduzidos. Foram estudados três casos diferentes.

O primeiro caso, se trata da microrrede operando apenas interligada ao sistema convencional e com carga normal. Foi simulado para verificar qual seria o comportamento comum da rede, se ela funcionasse de acordo com os sistemas originais, sem variações, obtendo seus valores de corrente e tensão.

O segundo caso foi simulado com a introdução de uma carga pesada no sistema, em que foram variadas as posições dessa carga pelos barramentos da linha principal de distribuição. Com isso, observou-se que o melhor local para a introdução dessa carga é no início da microrrede, pois é onde a tensão cai menos, e que o pior local para sua inserção é no final dela. Então manteve-se a pior localização nas análises posteriores, com a intenção de melhora-la.

No terceiro caso foi introduzida a geração alternativa e então consideradas duas partes. Primeiramente simulou-se o sistema funcionando apenas com carga normal, sem a carga pesada, variando a localização da microfonte e os valores de potência injetadas pela mesma, onde foi possível observar como a microrrede responde perante tais variações de potência e observou-se que o melhor local para a introdução desse gerador é no final da mesma. Logo após o sistema foi simulado por completo, agora com a introdução da carga pesada no pior local

encontrado no caso 2, assim foram feitas as mesmas variações de potência e localização, observando que da mesma forma, o melhor local para a introdução da microfonte é no final da microrrede.

Após todas essas análises foi possível realizar todos os objetivos que haviam sido propostos inicialmente, determinando as melhores localizações para a geração alternativa e para a carga extra. Além disso foram observadas as variações causadas à corrente e à tensão nas diversas situações escolhidas.

O estudo realizado neste trabalho permite uma melhor compreensão de diversos fatores que podem interferir no funcionamento de uma microrrede no modo interligado. A partir disso, com o intuito de conhecer mais sobre o funcionamento das microrredes, tem-se outras propostas para trabalhos futuros, onde os seguintes pontos podem ser abordados:

Desenvolver uma estratégia de controle de potência em função da tensão no barramento onde a microrrede será inserida, assim o inversor injetará potência reativa à medida que o sistema necessitar e dentro da sua capacidade, o que evita que ele entre em funcionamento sem que haja necessidade e quando entrar, injetará somente a quantidade necessária de potência. O sistema injetará sempre toda potência ativa disponível.

Estudar o comportamento instantâneo das tensões, já que nesse caso foram usadas técnicas que possibilitaram essa análise apenas em regime permanente.

Utilizar outra técnica de imposição das potências ativa e reativa geradas pela microfonte que permita ativá-las ao mesmo tempo.

## <span id="page-56-0"></span>**REFERÊNCIAS BIBLIOGRÁFICAS**

[1] SILVA, F. L. **Análise do desempenho de uma microrrede com múltiplas unidades de geração distribuída**. 2011. Dissertação (Mestrado em Engenharia Elétrica) – Programa de Pós-Graduação em Engenharia Elétrica, Universidade Federal do Espírito Santo, Vitória, 2011. Disponível em:

[<http://portais4.ufes.br/posgrad/teses/tese\\_2826\\_DissertacaoMestradoFlavioLopesdaSilva.pdf](http://portais4.ufes.br/posgrad/teses/tese_2826_DissertacaoMestradoFlavioLopesdaSilva.pdf) >. Acesso em: 31 out. 2014

[2] AGÊNCIA NACIONAL DE ENERGIA ELÉTRICA. **Resolução Normativa nº 482, de 17 de abril de 2012**. Disponível em: < http://www.aneel.gov.br/cedoc/ren2012482.pdf >. Acesso em: 14 nov. 2014.

[3] LIDULA, N. W. A., RAJAPAKSE, A.D. Microgrids research: **A review of experimental microgrids and test systems**: Renewable and Sustainable Energy Reviews, v15, p. 186-202, jan. 2011. Disponível em:

<http://www.sciencedirect.com/science/article/pii/S136403211000328X >. Acesso em 07 nov. 2014.

[4] VIEIRA, G. J. P. **Desequilíbrio de tensão em micro-redes durante o funcionamento em modo isolado**. 2012. Dissertação (Graduação em Engenharia Eletrotécnica e de Computadores) – Programa de Pós-Graduação em Engenharia Eletrotécnica e de Computadores, Faculdade de Engenharia da Universidade do Porto, Porto, Portugal, 2012.

[5] AGÊNCIA NACIONAL DE ENERGIA ELÉTRICA. Disponível em: <http://www.aneel.gov.br/aplicacoes/noticias/Output\_Noticias.cfm?Identidade=5457&id\_area =90 >. Acesso em: 31 out. 2014.

[6] AGÊNCIA NACIONAL DE ENERGIA ELÉTRICA. **Procedimentos de Distribuição de Energia Elétrica no Sistema Elétrico Nacional – PRODIST**. Disponível em: <http://www.aneel.gov.br/arquivos/PDF/Modulo3\_Cartilha\_PND1A\_DE8\_0337\_201205.pdf >. Acesso em: 11 nov. 2014.

[7] LASSETER, R.; AKHIL, A.; MARNAY, C.; STEPHENS, J.; DAGLE, J.; GUTTROMSON, R.; MELIOPOULOS, A. S.; YINGER, R. ; ETO, J. **White Paper on Integration of Distributed Energy Resources** – The CERTS Microgrid Concept, Consortium for Electric Reliability Technology Solutions (CERTS), U.S.A, 2002.

[8] HUANG, W.; YAO, K. **Dynamic Simulation and Analysis of a Low-Voltage Micro-Grid**. In: International Conference on Computing, Measurement, Control and Sensor Network, 2012.

[9] AGÊNCIA NACIONAL DE ENERGIA ELÉTRICA – ANEEL. **Atlas de Energia Elétrica do Brasil.** 2ª Ed.,Brasília: ANEEL, 2005. Disponível em: <http://www.aneel.gov.br/aplicacoes/atlas/download.htm>. Acesso em: 03 nov. 2015.

[10] EMPRESA VIRIDIAM ECOTECNOLIGIA. [Disponível em:](http://www.viridian.com.br/tecnologia/energia+eolica/6)  [<www.viridian.com.br/tecnologia/energia+eolica/6>](http://www.viridian.com.br/tecnologia/energia+eolica/6) Acesso em: 03 nov. 2015.

[11] SIGNIFICADOS. **Significado de energia solar**. Disponível em: [<http://www.significados.com.br/energia-solar/>](http://www.significados.com.br/energia-solar/). Acesso em: 03 nov. 2015.

[12] WIRELESSPT. **Energia solar**. Disponível em: [<https://wirelesspt.net/wiki/Energia\\_solar>](https://wirelesspt.net/wiki/Energia_solar). Acesso em: 03 nov. 2015.

[13] CENTRO DE REFERÊNCIA PARA ENERGIA SOLAR E EÓLICA SÉRGIO BRITO – CRESESB. **Tutorial de Energia Solar Fotovoltaica**, 2008. Disponível em: <http://cresesb.cepel.br/index.php?section=com\_content&lang=pt&catid=4>. Acesso em: 08 nov. 2015.

[14] SCHLUMBERGER EXCELLENCE IN EDUCATION DEVELOPMENT – SEED. **Energia e Mudanças do Clima Global. Fontes Alternativas de Energia: Energia de Célula Combustível**. Disponível em: [<http://www.planetseed.com/pt-br/node/15895>](http://www.planetseed.com/pt-br/node/15895). Acesso em: 14 nov. 2015.

[15] WIKIMEDIA COMMONS. File: **Fuel cell PT.svg**. Disponível em: [<https://commons.wikimedia.org/wiki/File:Fuel\\_cell\\_PT.svg>](https://commons.wikimedia.org/wiki/File:Fuel_cell_PT.svg). Acesso em: 14 nov. 2015.

[16] BONA F. S.; FILHO E. R. **As Microturbinas e a Geração Distribuída. Encontro de Energia no Meio Rural**. 2004. Disponível em:

[<http://www.proceedings.scielo.br/scielo.php?pid=MSC0000000022004000100018&script=s](http://www.proceedings.scielo.br/scielo.php?pid=MSC0000000022004000100018&script=sci_arttext) [ci\\_arttext>](http://www.proceedings.scielo.br/scielo.php?pid=MSC0000000022004000100018&script=sci_arttext). Acesso em: 15 nov. 2015.

[17] PORTAL PCH.<Disponível> em: [http://www.portalpch.com.br/saiba-mais/o-que-e-uma](http://www.portalpch.com.br/saiba-mais/o-que-e-uma-pch.html)[pch.html.](http://www.portalpch.com.br/saiba-mais/o-que-e-uma-pch.html) Acesso em: 15 nov. 2015.

[18] EMPRESA CPFL RENOVÁVEIS. **Pequenas Centrais Hidrelétricas**. [<http://www.cpflrenovaveis.com.br/show.aspx?idCanal=ZQZtWbY7GSeRDnNAcep4TA=](http://www.cpflrenovaveis.com.br/show.aspx?idCanal=ZQZtWbY7GSeRDnNAcep4TA)=> Acesso em: 15 nov. 2015.

[19] CENTRAIS ELÉTRICAS BRASILEIRAS - ELETROBRÁS. **Diretrizes para projetos de Pequenas Centrais Hidrelétricas**. 2000. Disponível em:

<https://www.eletrobras.com/elb/data/Pages/LUMIS4AB3DA57PTBRIE.htm>. Acesso em: 15 nov. 2015.

[20] AGÊNCIA NACIONAL DE ENERGIA ELÉTRICA. **Procedimentos de Distribuição de Energia Elétrica no Sistema Elétrico Nacional – PRODIST**. Módulo 8 – Qualidade da Energia Elétrica. Disponível em:

<http://www.aneel.gov.br/arquivos/PDF/Modulo8\_Revisao\_5.pdf >. Acesso em: 13 dez. 2015.

[21] WEINGARTNER, C. B. **Implementação de um controle vetorial aplicando um gerador de indução duplamente alimentado**. 2007. Dissertação (Mestrado em Engenharia Elétrica) – Programa de Pós-Graduação em Engenharia Elétrica, Universidade Federal de Santa Catarina., Florianópolis, 2007. Disponível em: [<http://livros01.livrosgratis.com.br/cp148752.pdf>](http://livros01.livrosgratis.com.br/cp148752.pdf). Acesso em: 23 nov. 2015.

[22] LIMA, F. K. A. **Aplicações de Eletrônica de Potência em Sistemas de Potência:** Transformada de Clarke e Park. Universidade Federal do Ceará. Pós-Graduação em Engenharia Elétrica. Disponível em: [<http://www.coe.ufrj.br/~kleber/Transformadas.pdf>](http://www.coe.ufrj.br/~kleber/Transformadas.pdf). Acesso em: 23 nov. 2015.

[23] SILVA, G. A. T. **Modos de operação de uma microrrede de baixa tensão baseada em inversores de potência.** 2014. Dissertação (Graduação em Engenharia Elétrica) - Programa de Pós Graduação em Engenharia Elétrica, Universidade Federal do Espírito Santo, Vitória, 2014.

[24] CORTIZO P. C. **Aplicações de Eletrônica de Potência em SEP:** Filtros Ativos de Potência. Grupo de Eletrônica de Potência. Departamento de Engenharia Eletrônica, Universidade Federal de Minas Gerais. Disponível em:

[<http://docslide.com.br/documents/aplicacoes-de-eletronica-de-potencia-em-sep-prof](http://docslide.com.br/documents/aplicacoes-de-eletronica-de-potencia-em-sep-prof-porfirio-cabaleiro-cortizo-1-parte-1-filtros-ativos-de-potencia-prof-porfirio-cabaleiro-cortizo-grupo.html)[porfirio-cabaleiro-cortizo-1-parte-1-filtros-ativos-de-potencia-prof-porfirio-cabaleiro-cortizo](http://docslide.com.br/documents/aplicacoes-de-eletronica-de-potencia-em-sep-prof-porfirio-cabaleiro-cortizo-1-parte-1-filtros-ativos-de-potencia-prof-porfirio-cabaleiro-cortizo-grupo.html)[grupo.html>](http://docslide.com.br/documents/aplicacoes-de-eletronica-de-potencia-em-sep-prof-porfirio-cabaleiro-cortizo-1-parte-1-filtros-ativos-de-potencia-prof-porfirio-cabaleiro-cortizo-grupo.html). Acesso em: 23 nov. 2015.

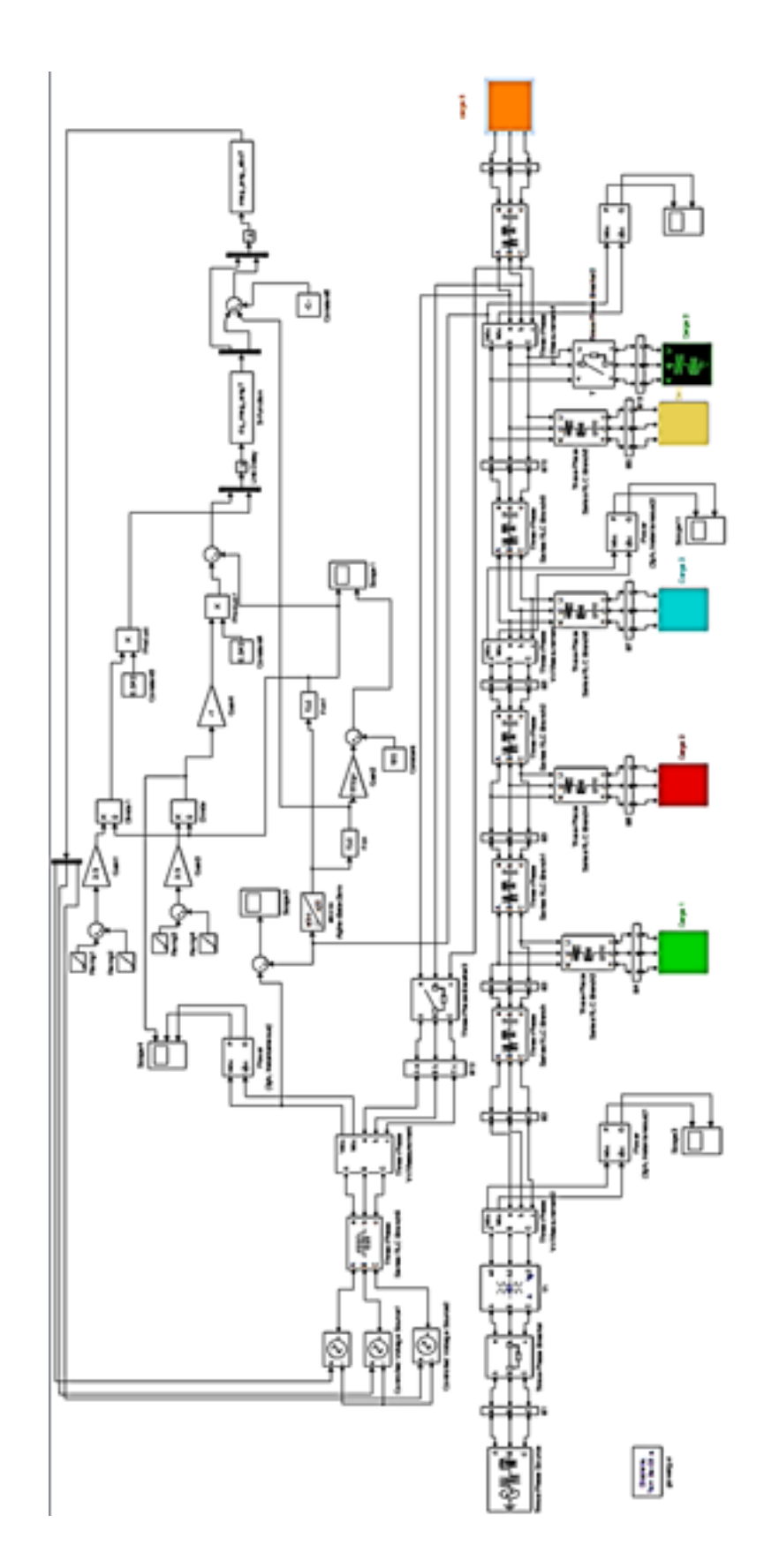

## **APÊNDICE A – Esquemático completo da microrrede simulada**

### **APÊNDICE B – Transformadas de Clarke e Park**

O sistema de alimentação trifásico é um sistema redundante e linearmente dependente, pois va+vb+vc=0. É possível obter um sistema bifásico equivalente linearmente independente que apresente o mesmo comportamento do trifásico.

#### **Transformada de Clarke abc αβ0**

A transformada de Clarke ou αβ0, é uma transformação linear que simplifica modelos simétricos trifásicos. Ela é uma transformação algébrica que transforma um sistema simétrico trifásico em um sistema simétrico bifásico, este com coordenadas ortogonais, mantendo constante potência, torque e número de polos, quando aplicado a uma máquina elétrica.

A figura a seguir mostra a equivalência entre o sistema abc e o αβ. A variável denotada por **ƒ**  pode representar corrente, tensão, enlaces de fluxo, ou cargas elétricas.

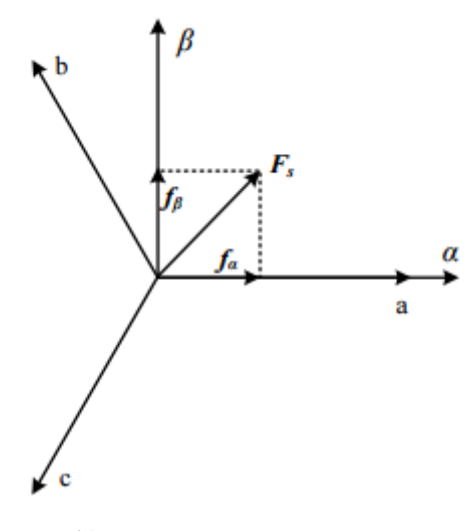

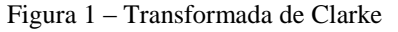

Fonte: [21].

A transformação é obtida a partir da expressão a seguir.

$$
\begin{bmatrix} f_0 \\ f_\alpha \\ f_\beta \end{bmatrix} = \sqrt{\frac{2}{3}} \begin{bmatrix} \frac{1}{\sqrt{2}} & \frac{1}{\sqrt{2}} & \frac{1}{\sqrt{2}} \\ 1 & \frac{-1}{2} & \frac{-1}{2} \\ 0 & \frac{\sqrt{3}}{2} & \frac{-\sqrt{3}}{2} \end{bmatrix} \begin{bmatrix} f_a \\ f_b \\ f_c \end{bmatrix}
$$
(1)

A transformada inversa de Clarke é dada pela expressão:

$$
\begin{bmatrix} f_a \\ f_b \\ f_c \end{bmatrix} = \sqrt{\frac{2}{3}} \begin{bmatrix} \frac{1}{\sqrt{2}} & 1 & 0 \\ \frac{1}{\sqrt{2}} & \frac{-1}{2} & \frac{\sqrt{3}}{2} \\ \frac{1}{\sqrt{2}} & \frac{-1}{2} & \frac{-\sqrt{3}}{2} \end{bmatrix} \begin{bmatrix} f_0 \\ f_a \\ f_\beta \end{bmatrix}
$$
(2)

A sequência zero do sinal, só existirá em sistemas a 4 fios, desequilibrados (para o caso de correntes) ou sistemas desbalanceados (para o caso de tensões).

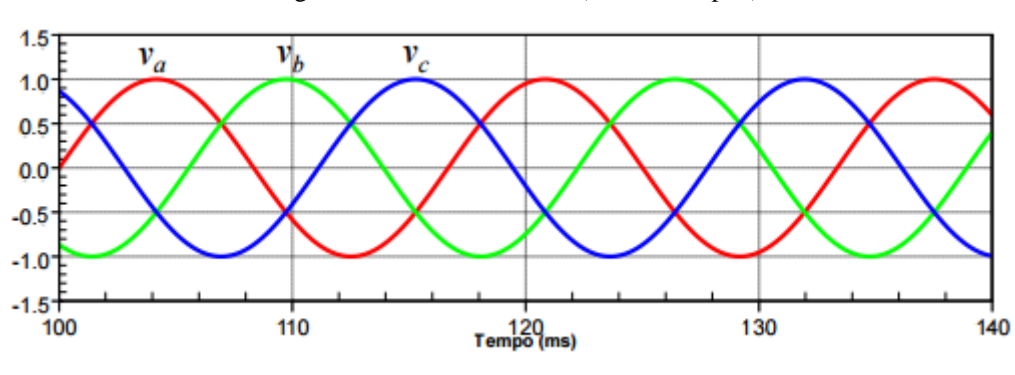

Figura 2 – Coordenadas abc (tensões em p.u.)

Fonte: [22].

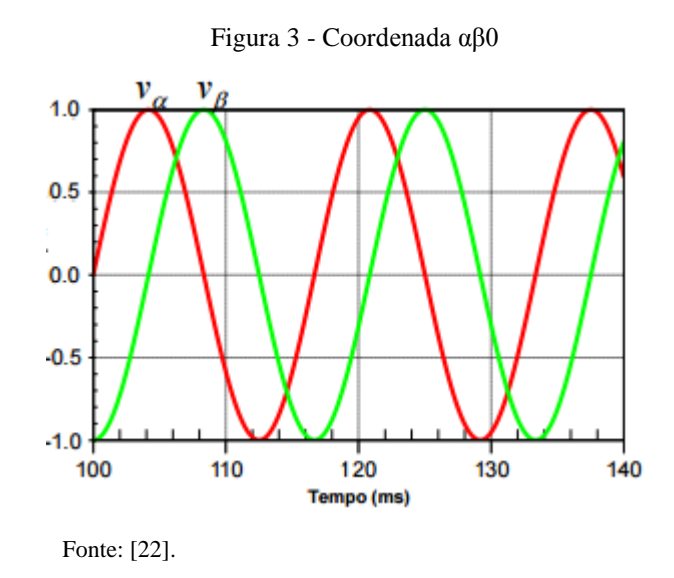

#### **Transformada de Park αβ0 → dq0**

A transformada de Park ou dq0 transforma o sistema bifásico de eixos fixos αβ em um bifásico de eixos girantes dq. Em sistemas elétricos, usualmente a tensão resultante de vα e vβ é usada como referência d (ou q). Em regime, os valores das grandezas em coordenadas dq são contínuos.

A figura a seguir mostra a equivalência entre o sistema abc, αβ e dq. Assim como anteriormente, a variável denotada por **ƒ** pode representar corrente, tensão, enlaces de fluxo, ou cargas elétricas.

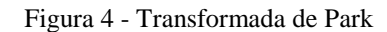

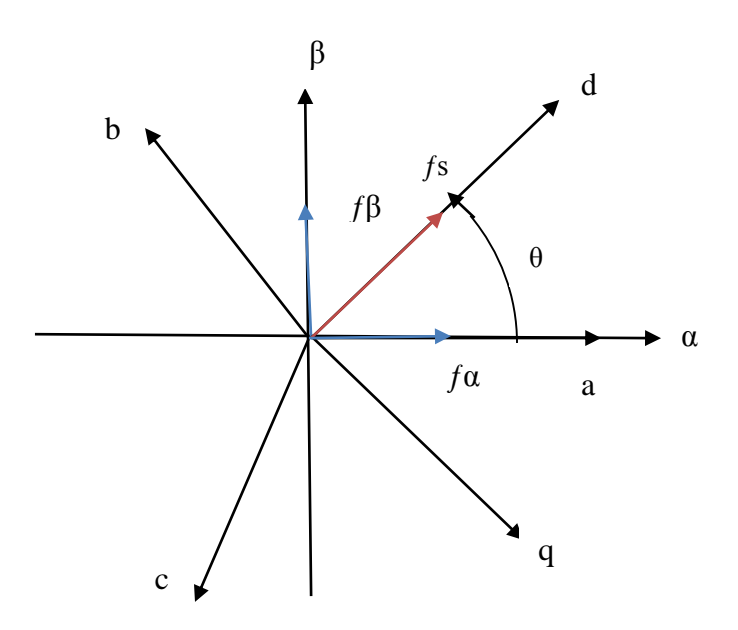

Fonte: Produção do próprio autor.

O sistema αβ é convertido para um sistema de 2 vetores ortogonais (dq) e que giram em sincronismo com a frequência da rede. Essa transformação é obtida a partir da expressão a seguir:

$$
\begin{bmatrix} f_d \\ f_q \end{bmatrix} = \begin{bmatrix} \cos\theta & \sin\theta \\ -\sin\theta & \cos\theta \end{bmatrix} \begin{bmatrix} f_\alpha \\ f_\beta \end{bmatrix}
$$
 (3)

A transformada inversa de Park é obtida pela expressão:

$$
\begin{bmatrix} f_a \\ f_\beta \end{bmatrix} = \begin{bmatrix} \cos \theta & -\sin \theta \\ \sin \theta & \cos \theta \end{bmatrix} \begin{bmatrix} f_d \\ f_q \end{bmatrix}
$$
 (4)

Os sinais cosθ e senθ podem ser considerados como formas onda do tipo cos(ωt) e sen(ωt).

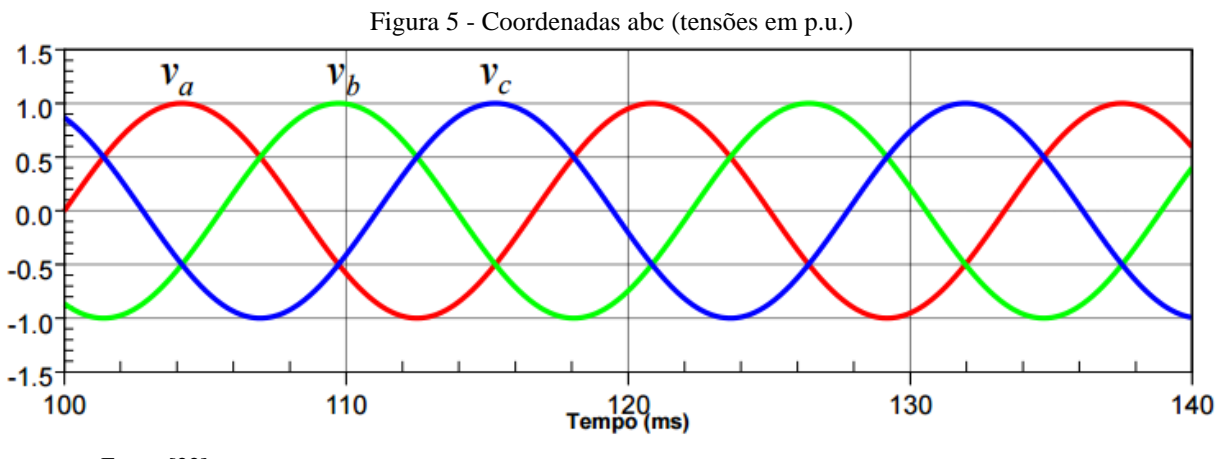

Fonte: [22].

Figura 6 - Coordenada dq0

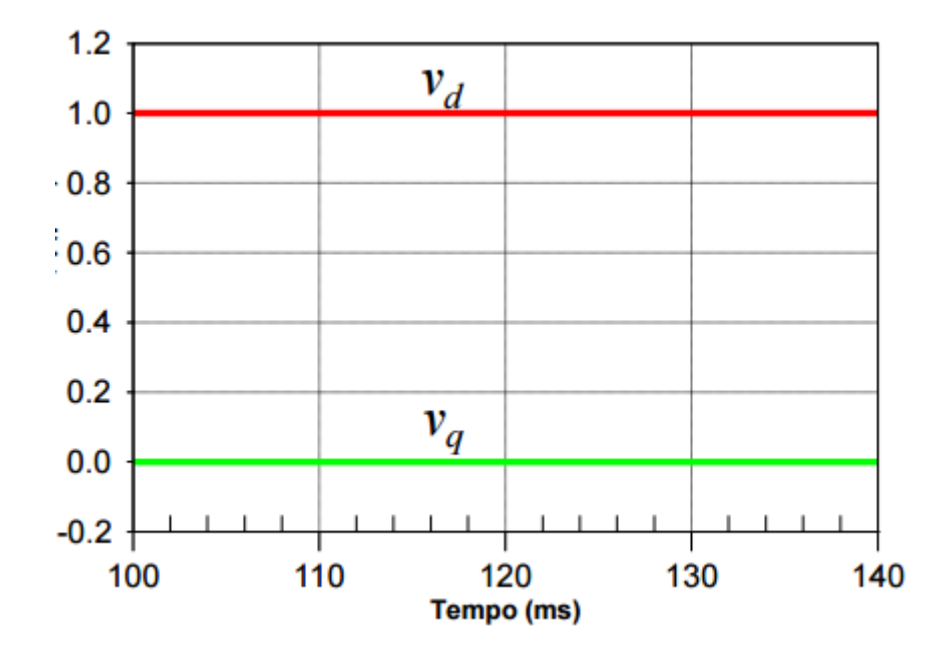

Fonte: [22].